#### **Graham Sellers, Richard S. Wright Jr., Nicholas Haemel**

**OpenGL®** 

# KSIĘGA EKSPERTA

**Wydanie 7** 

**Open**<br>GL

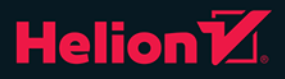

Tytuł oryginału: OpenGL Superbible: Comprehensive Tutorial and Reference (7th Edition)

Tłumaczenie: Rafał Jońca

ISBN: 978-83-283-2107-6

Authorized translation from the English language edition, entitled: OPENGL SUPERBIBLE: COMPREHENSIVE TUTORIAL AND REFERENCE, Seventh Edition; ISBN 0672337479; by Graham Sellers; and by Richard S. Wright, Jr; and by Nicholas Haemel; published by Pearson Education, Inc, publishing as Addison Wesley. Copyright © 2016 Pearson Education, Inc.

All rights reserved. No part of this book may by reproduced or transmitted in any form or by any means, electronic or mechanical, including photocopying, recording or by any information storage retrieval system, without permission from Pearson Education, Inc. Polish language edition published by HELION S.A. Copyright © 2016.

OpenGL® is a registered trademark of Silicon Graphics Inc. and is used by permission of Khronos.

Wszelkie prawa zastrzeżone. Nieautoryzowane rozpowszechnianie całości lub fragmentu niniejszej publikacji w jakiejkolwiek postaci jest zabronione. Wykonywanie kopii metodą kserograficzną, fotograficzną, a także kopiowanie książki na nośniku filmowym, magnetycznym lub innym powoduje naruszenie praw autorskich niniejszej publikacji.

Wszystkie znaki występujące w tekście są zastrzeżonymi znakami firmowymi bądź towarowymi ich właścicieli.

Autor oraz Wydawnictwo HELION dołożyli wszelkich starań, by zawarte w tej książce informacje były kompletne i rzetelne. Nie biorą jednak żadnej odpowiedzialności ani za ich wykorzystanie, ani za związane z tym ewentualne naruszenie praw patentowych lub autorskich. Autor oraz Wydawnictwo HELION nie ponoszą również żadnej odpowiedzialności za ewentualne szkody wynikłe z wykorzystania informacji zawartych w książce.

Wydawnictwo HELION ul. Kościuszki 1c, 44-100 GLIWICE tel. 32 231 22 19, 32 230 98 63 e-mail: *helion@helion.pl* WWW: *http://helion.pl* (księgarnia internetowa, katalog książek)

Pliki z przykładami omawianymi w książce można znaleźć pod adresem: *ftp://ftp.helion.pl/przyklady/opglk7.zip*

Drogi Czytelniku! Jeżeli chcesz ocenić tę książkę, zajrzyj pod adres *http://helion.pl/user/opinie/opglk7* Możesz tam wpisać swoje uwagi, spostrzeżenia, recenzję.

Printed in Poland.

- [Kup książkę](http://helion.pl/page354U~rf/opglk7)
- 
- Oceń książkę • Oceń książkę
- [Księgarnia internetowa](http://helion.pl/page354U~r/4CAKF)<br>• Lubie to! » Nasza społeczność
- Lubię to! » Nasza społeczność

# Spis treści

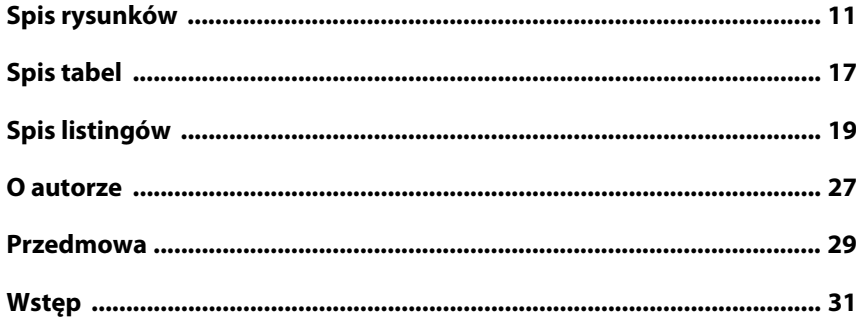

#### Część I Podstawy

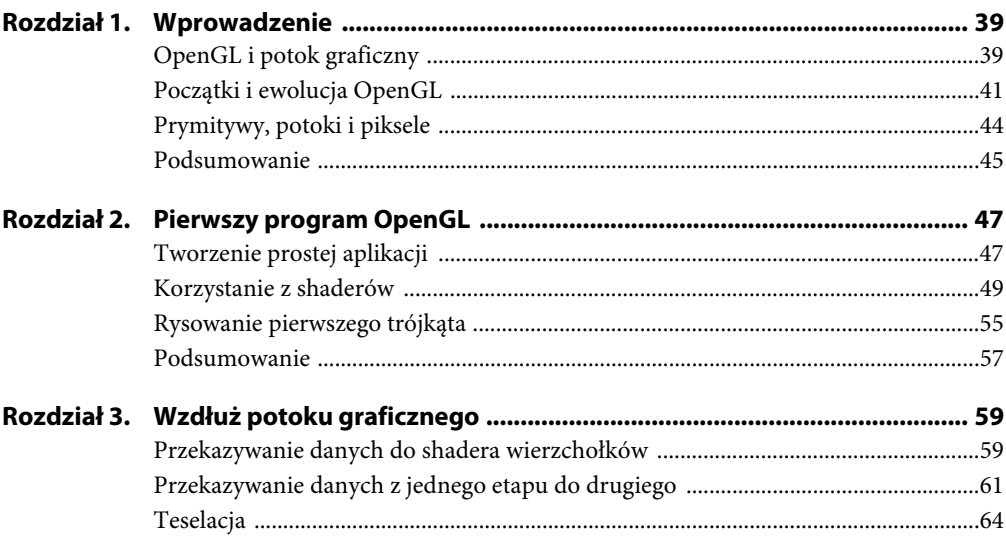

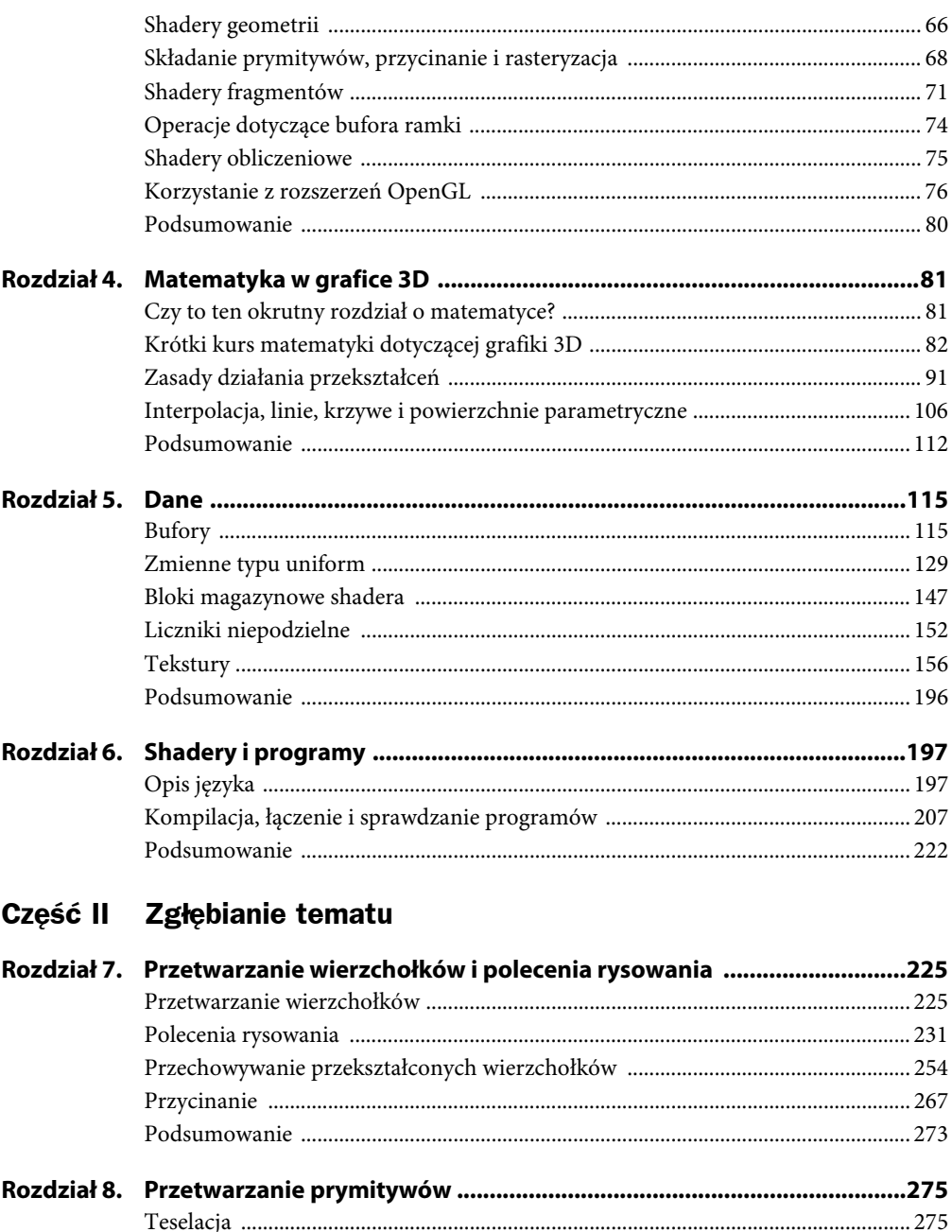

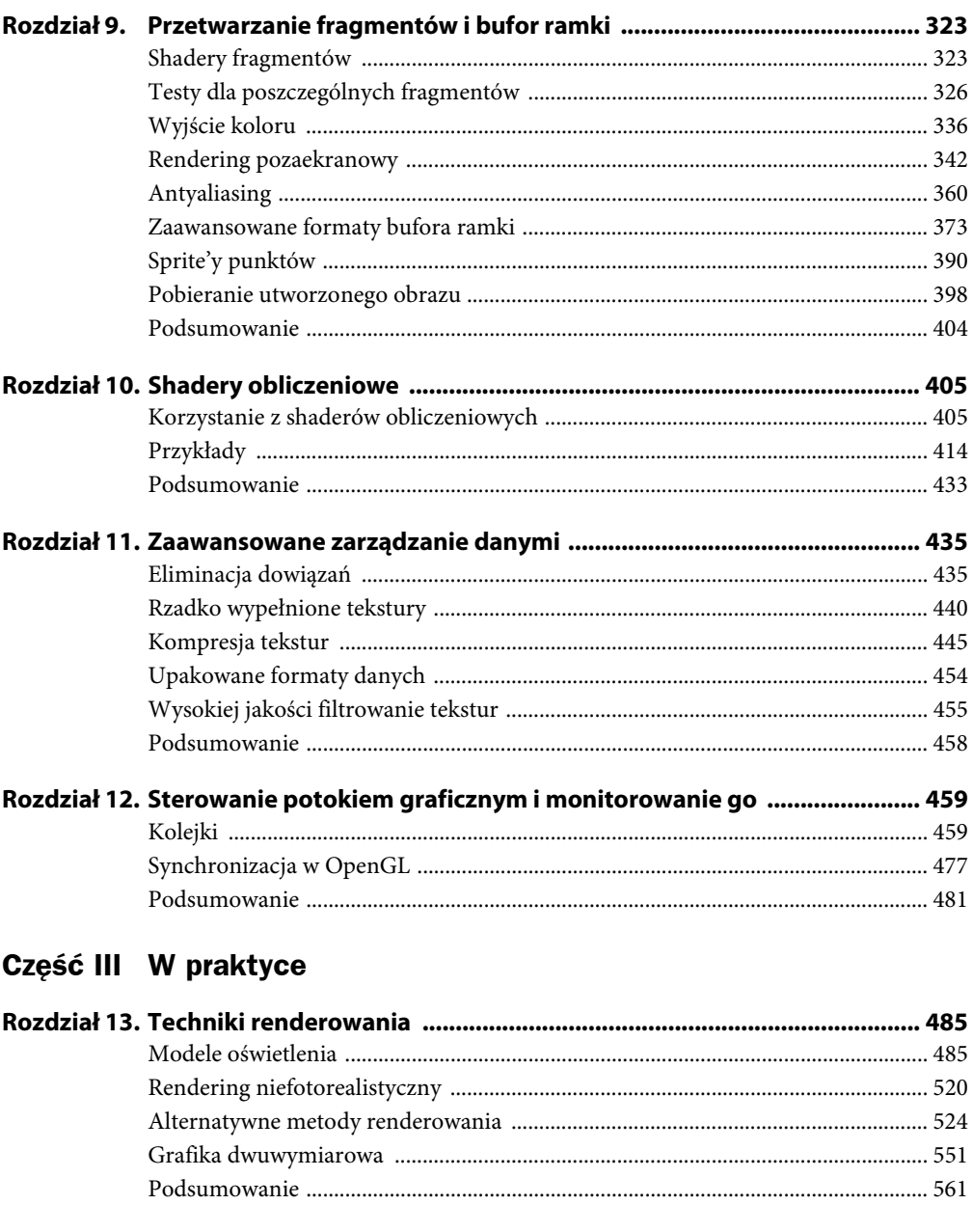

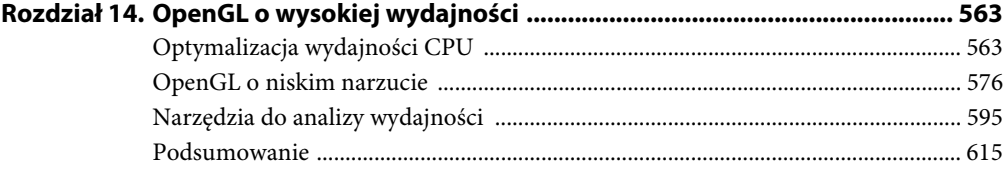

 $\overline{9}$ 

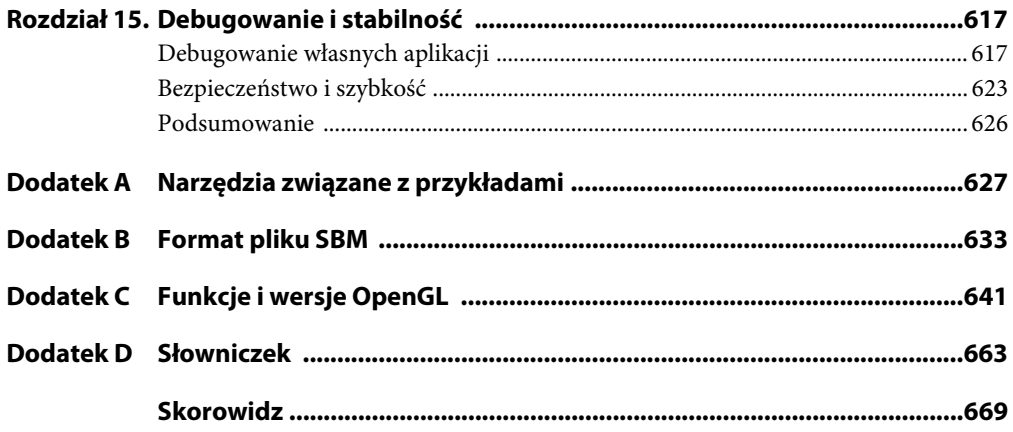

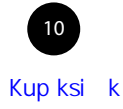

# **ROZDZIAŁ 3. Wzdłuż potoku graficznego**

#### **W tym rozdziale:**

- x Działanie każdego z etapów potoku graficznego OpenGL.
- x Połączenie shaderów z etapami potoku o ustalonej funkcji.
- x W jaki sposób napisać program wykorzystujący jednocześnie wszystkie etapy potoku graficznego.

Ten rozdział poświęcimy omówieniu potoku graficznego OpenGL, od jego etapu początkowego aż do samego końca. Opiszemy zarówno etapy dotyczące programowalnych bloków, jak i bloki o stałych funkcjach. W poprzednim rozdziale pokrótce przyjrzeliśmy się etapom shaderów wierzchołków i fragmentów. Opis ten był jednak uproszczony, bo aplikacja dotyczyła tylko rysowania jednego, statycznego trójkąta. Jeśli chcemy narysować coś interesującego w OpenGL, musimy znacznie lepiej poznać OpenGL i jego potok. W tym rozdziale zajmiemy się wszystkimi elementami potoku, ich wzajemnym połączeniem i zaprezentujemy przykład shadera dla każdego etapu potoku.

#### **Przekazywanie danych do shadera wierzchołków**

Shader wierzchołków to pierwszy **programowalny** etap potoku OpenGL. Jest to etap szczególny, bo to jedyny wymagany etap w całym potoku. Zanim jednak zostanie uruchomiony shader wierzchołków, ma miejsce etap o stałej funkcji, nazywany **pobieraniem wierzchołków** (ang. *vertex fetchning*). Zapewnia on dane wejściowe dla shadera wierzchołków.

#### **Atrybuty wierzchołka**

W GLSL mechanizm pobierania i wysyłania danych z shaderów polega na zadeklarowaniu zmiennych globalnych z kwalifikatorami in lub out. W rozdziale 2. pojawił się już kwalifikator out, gdy na listingu 2.4 ustawialiśmy kolor wyjściowy shadera fragmentów. Na początku potoku OpenGL wykorzystamy słowo kluczowe in do uzyskania danych wejściowych dla shadera wierzchołków. W etapach pośrednich mogą być stosowane zarówno elementy in, jak i out, aby móc przekazywać dane między etapami. Wkrótce do tego dojdziemy. Na razie pozostańmy przy zmiennej z kwalifikatorem in. Taka zmienna przyjmie dane z zewnątrz, czyli tak naprawdę otrzyma dane z potoku OpenGL. W praktyce zostanie wypełniona automatycznie w etapie pobierania wierzchołków (etap o stałej funkcji). Zmienną tę nazywa się **atrybutem wierzchołka** (ang. *vertex attribute*).

Atrybuty wierzchołka to sposób na przekazywanie danych wierzchołków do potoku OpenGL. Aby zadeklarować atrybut wierzchołka, zadeklaruj w shaderze wierzchołków zmienną z kwalifikatorem in. Przykład tego typu prezentuje listing 3.1, który jako dane wejściowe deklaruje zmienną offset.

**Listing 3.1.** Deklaracja atrybutu wierzchołka

```
#version 450 core
// ƍoffsetƍ to wejĞciowy atrybut wierzchoáka.
layout (location = 0) in vec4 offset;
void main(void)
{
   const vec4 vertices[3] = vec4[3](vec4(0.25, -0.25, 0.5, 1.0),
                               vec4(t0.25, -0.25, 0.5, 1.0),
                               vec4( 0.25, 0.25, 0.5, 1.0));
    // Dodaj ƍoffsetƍ do umieszczonych na sztywno wartoĞci.
   gl Position = vertices[gl VertexID] + offset;
}
```
Listing 3.1 dodaje zmienną offset jako element wejściowy shadera wierzchołków. Ponieważ jest to wejście do pierwszego shadera w potoku, zostanie on wypełniony automatycznie przez etap pobierania wierzchołków. Możemy wskazać, co ma się znaleźć w zmiennej, wywołując jeden z wielu wariantów funkcji atrybutu wierzchołka — glVertexAttrib\*(). Prototyp dla glVertexAttrib4fv() używanego w tym przykładzie ma postać:

```
void glVertexAttrib4fv(GLuint index,
                         const GLfloat * v);
```
Parametr index służy jako referencja do atrybutu, a v jest wskaźnikiem nowych danych do umieszczenia w atrybucie. Trudno nie zauważyć, że w przykładzie tuż przed deklaracją atrybutu offset pojawił się fragment layout (location = 0). To **kwalifikator układu** (ang. *layout qualifier*), którego użyliśmy do ustawienia **pozycji** atrybutu wierzchołka na wartość 0. Lokalizacja to wartość, którą przekażemy w index, aby odnieść się do atrybutu.

Za każdym razem, gdy wywołujemy jedną z funkcji glVertexAttrib\*() (a jest ich całkiem sporo), aktualizuje ona wartość atrybutu wierzchołka przekazywanego do shadera wierzchołków. Pozwoli nam to na animowanie trójkąta. Listing 3.2 zawiera uaktualnioną wersję funkcji renderującej, która aktualizuje w każdej klatce wartość zmiennej offset.

**Listing 3.2.** Aktualizacja atrybutu wierzchołka

```
// Funkcja renderująca.
virtual void render(double currentTime)
{
   const GLfloat color[] = { (float)sin(currentTime) * 0.5f + 0.5f,
                               (float)cos(currentTime) * 0.5f + 0.5f,
                               0.0f, 1.0f };
   glClearBufferfv(GL COLOR, 0, color);
```
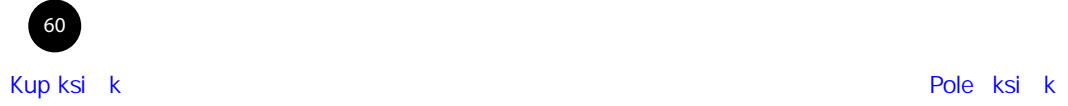

```
 // Utworzony wczeĞniej obiekt programu uĪywany do renderingu.
 glUseProgram(rendering_program);
GLfloat attrib\lceil \cdot \rceil = \{ (float)sin(currentTime) * 0.5f,
                          (float)cos(currentTime) * 0.6f,
                         0.0f, 0.0f };
 // Aktualizacja wartoĞci atrybutu wejĞciowego 0.
 glVertexAttrib4fv(0, attrib);
 // Rysowanie trójkąta.
 glDrawArrays(GL_TRIANGLES, 0, 3);
```
Wskutek uruchomienia programu z listingu 3.2 trójkąt będzie się płynnie obracał wokół okna w płaszczyźnie owalnej.

### **Przekazywanie danych z jednego etapu do drugiego**

Do tej pory przekazywaliśmy dane wejściowe do shadera wierzchołków za pomocą atrybutu wierzchołka i słowa kluczowego in. Dodatkowo wykorzystaliśmy bloki o stałej funkcji, doczytując lub zapisując dane we wbudowanych zmiennych typu gl\_VertexID i gl\_Position. Wykorzystaliśmy również słowo kluczowe out do wysłania danych na zewnątrz w shaderze fragmentów. Istnieje również możliwość wysyłania danych z shadera jednego etapu do shadera następnego etapu — służą do tego te same słowa kluczowe: in i out. W podobny sposób, jak powstała zmienna ze słowem kluczowym out w shaderze fragmentów, co pozwoliło przesłać informację o kolorze, tak w shaderze wierzchołków można użyć zmiennych ze słowem kluczowym out. Wszystko, co jest oznaczone jako zmienna wyjściowa w jednym shaderze, trafia do zmiennej wejściowej o tej samej nazwie w następnym shaderze, o ile tylko użyto słowa kluczowego in. Jeśli shader wierzchołków zadeklaruje zmienną o nazwie vs color i doda słowo kluczowe out, to shader fragmentów może odczytać wartość tej zmiennej, o ile również nosi ona nazwę vs\_color i posiada słowo kluczowe in.

Jeśli zmodyfikujemy nasz prosty shader wierzchołków zgodnie z listingiem 3.3 i wprowadzimy vs color jako zmienną wyjściową oraz dodatkowo zmienimy shader fragmentów zgodnie z listingiem 3.4, aby przyjmował zmienną wejściową vs\_color, uzyskamy przekazanie wartości z jednego shadera do drugiego. W ten sposób shader fragmentów, zamiast wpisywać stałą wartość, może przekazać kolor uzyskany od shadera wierzchołków.

**Listing 3.3.** Shader wierzchołków wysyłający dane

```
#version 450 core
// ƍoffsetƍ i ƍcolorƍ to wejĞciowe atrybuty wierzchoáka.
layout (location = 0) in vec4 offset;
```
layout (location = 1) in vec4 color;

*// vs\_color to wartoĞü wyjĞciowa do przekazania do nastĊpnego shadera.* out vec4 vs color;

void main(void)

}

```
{
   const vec4 vertices [3] = vec4 [3] (vec4 (0.25, -0.25, 0.5, 1.0),
                                         vec4(-0.25, -0.25, 0.5, 1.0),
                                         vec4( 0.25, 0.25, 0.5, 1.0));
   // Dodaj ƍoffsetƍ do umieszczonych na sztywno wartoĞci.
   gl Position = vertices[gl VertexID] + offset;
   // Przekazanie do vs_color staáej wartoĞci.
   vs color = color;
}
```
**Listing 3.4.** Shader fragmentów z danymi wejściowymi

```
#version 450 core
// Dane z shadera wierzchoáków.
in vec4 vs color;
// Wynik kierowany do bufora ramki.
out vec4 color;
void main(void)
{
    // Proste przypisanie danych koloru z shadera wierzchoáków do bufora ramki.
    color = vs_color;
}
```
Listing 3.3 zawiera deklarację drugiej wartości wejściowej, o nazwie color, shadera wierzchołków (na pozycji 1.) i zapisuje ją w zmiennej vs\_output. Shader fragmentów z listingu 3.4 pobiera tę wartość i zapisuje w buforze ramki. W ten sposób wartość koloru przekazujemy bezpośrednio z wywołań glVertexAttrib\*() przez shader wierzchołków i shader fragmentów aż do wynikowego bufora ramki. Innymi słowy, uzyskaliśmy możliwość rysowania trójkątów o różnych kolorach!

#### **Bloki interfejsu**

Deklarowanie zmiennych interfejsu pojedynczo jest najprostszym sposobem komunikacji między poszczególnymi shaderami. Z drugiej strony niemalże wszystkie bardziej złożone aplikacje będą przekazywały dosyć skomplikowane struktury między poszczególnymi etapami — mogą to być tablice, struktury i inne złożone układy zmiennych. Na szczęście istnieje mechanizm łączenia ze sobą kilku zmiennych, noszący nazwę **bloku interfejsu** (ang. *interface block*). Deklaracja bloku interfejsu przypomina deklarację struktury, ale korzysta ze słów kluczowych in lub out w zależności od tego, czy ma służyć jako wejście, czy wyjście shadera. Przykładową definicję bloku interfejsu przedstawia listing 3.5.

**Listing 3.5.** Shader wierzchołków z wyjściowym blokiem interfejsu

```
#version 450 core
// ƍoffsetƍ i ƍcolorƍ to wejĞciowe atrybuty wierzchoáka.
layout (location = 0) in vec4 offset;
layout (location = 1) in vec4 color;
```
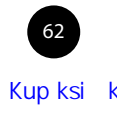

```
// Deklaracja VS_OUT jako deklaracja wyjĞciowego bloku interfejsu.
out VS_OUT
{
   vec4 color; // Wysłanie 'color' do następnego etapu.
} vs_out;
void main(void)
{
   const vec4 vertices [3] = vec4 [3] (vec4 (0.25, -0.25, 0.5, 1.0),
                                          vec4(-0.25, -0.25, 0.5, 1.0),
                                          vec4( 0.25, 0.25, 0.5, 1.0));
    // Dodaj ƍoffsetƍ do umieszczonych na sztywno wartoĞci.
   gl Position = vertices[gl VertexID] + offset;
    // Przekazanie do vs_color staáej wartoĞci.
   vs out.color = color;
}
```
Zauważ, że blok interfejsu z listingu 3.5 zawiera zarówno nazwę bloku (VS\_OUT), jak i nazwę instancji (vs\_out). Bloki interfejsu są parowane pomiędzy etapami na podstawie nazwy bloku (w tym wypadku VS\_OUT), ale wewnątrz shadera stosuje się nazwę instancji (w tym wypadku vs\_out). Modyfikacja shadera fragmentów, aby używał bloku interfejsu, może wyglądać tak jak na listingu 3.6.

**Listing 3.6.** Shader fragmentów z wejściowym blokiem interfejsu

```
#version 450 core
// Deklaracja VS_OUT jako wejĞciowy blok interfejsu.
in VS_OUT
{
    vec4 color; // Odebranie koloru z poprzedniego etapu.
} fs_in;
// Wynik kierowany do bufora ramki.
out vec4 color;
void main(void)
{
    // Proste przypisanie danych koloru z shadera wierzchoáków do bufora ramki.
   color = fs in.color;
}
```
Dopasowywanie bloków interfejsów po nazwie bloku z utrzymaniem niezależności nazw wewnętrznych ma dwa bardzo istotne cele. Po pierwsze, nazwa wewnętrzna stosowana w każdym z etapów może być inna, co pozwala między innymi uniknąć pewnej niezręczności w stosowaniu nazwy vs out w shaderze fragmentów. Po drugie, umożliwia interfejsowi przejście z pojedynczego elementu na tablicę, gdy przekracza granice niektórych etapów. Dotyczy to na przykład etapów związanych z shaderami wierzchołków, teselacji i geometrii, o czym wkrótce się przekonasz. Zauważ, że bloki interfejsu dotyczą tylko przenoszenia danych z jednego etapu do drugiego. Nie można ich użyć do grupowania danych wejściowych shadera wierzchołków i wyjścia z shadera fragmentów.

# **Teselacja**

Teselacja to proces przekształcania prymitywów wysokiego rzędu (nazywanych w OpenGL **płatami** lub **powierzchniami parametrycznymi**) na mniejsze i prostsze prymitywy (trójkąty) w celu właściwego zrenderowania. OpenGL posiada wbudowaną i konfigurowalną funkcję obsługującą teselację — potrafi ona rozbijać czworoboki, trójkąty i linie na znacznie większą liczbę mniejszych trójkątów, linii i punktów, które można bezpośrednio przekazać do sprzętowego mechanizmu rasteryzacji. Faza teselacji znajduje się w potoku OpenGL za etapem shadera wierzchołków i składa się z trzech części: shadera sterowania teselacją, mechanizmu teselacji o stałej funkcji i shadera wyliczenia teselacji.

#### **Shadery sterowania teselacją**

Pierwszą fazą trójelementowego etapu teselacji jest **shader sterowania teselacją** (nazywany czasem po prostu **shaderem sterującym**, ang. *tessellation control shader*). Shader ten przyjmuje dane od shadera wierzchołków i ma dwa główne zadania: określić poziom teselacji dla mechanizmu teselacji i wygenerować dane wysyłane do shadera wyliczenia teselacji uruchamianego po głównej fazie dzielenia wierzchołków.

Teselacja w OpenGL działa poprzez rozbicie powierzchni wysokiego poziomu nazywanych **płatami** (ang. *patch*) na punkty, linie i trójkąty. Każdy płat składa się z pewnej liczby **punktów sterujących** (ang. *control points*). Ich liczbę konfiguruje się, wywołując funkcję glPatchParameteri() z parametrem pname ustawionym na GL\_PATCH\_VERTICES i parametrem value ustawionym na liczbę punktów mających tworzyć płat. Prototyp funkcji glPatchParameteri() ma postać:

void glPatchParameteri(GLenum pname, GLint value);

Domyślnie liczba punktów sterujących na płat wynosi 3. Jeśli właśnie taka liczba punktów jest niezbędna (jak to ma miejsce w przykładowej aplikacji), nie trzeba tej funkcji w ogóle wywoływać. Maksymalna liczba punktów sterujących dla pojedynczego płata zależy od implementacji sterowników, ale OpenGL gwarantuje, że nie będzie mniejsza niż 32.

Gdy teselacja zostaje uaktywniona, shader wierzchołków uruchamia się jeden raz na każdy punkt sterujący, a shader sterujący uaktywnia się dla każdej grupy punktów sterujących (każda grupa odpowiada liczbie wierzchołków płata). Innymi słowy, wierzchołki stają się punktami sterującymi, a wynik działania shadera wierzchołków trafia grupami do shadera sterującego jako jego dane wejściowe. Liczbę punktów sterujących na płat można zmienić wewnątrz shadera, więc liczba punktów wejściowych nie musi odpowiadać liczbie punktów wyjściowych. Liczbę punktów sterujących tworzonych przez shader sterujący ustawia się za pomocą odpowiedniego kwalifikatora wyjściowego w kodzie źródłowym shadera. Kwalifikator ma postać:

```
layout (vertices = N) out;
```
W kodzie N oznacza liczbę punktów sterujących na płat. Shader sterujący odpowiada za wyliczenie wartości wynikowych punktów sterujących i za ustawienie współczynników teselacji płata wynikowego, który trafi do mechanizmu teselacji o stałej funkcji. Współczynniki teselacji umieszcza się we wbudowanych zmiennych wyjściowych gl\_TessLevelInner i gl\_TessLevelOuter. Wszystkie inne dane dla dalszych etapów potoków przekazuje się do zmiennych wyjściowych zdefiniowanych przez użytkownika (dotyczy to zarówno słowa kluczowego out, jak i specjalnej, wbudowanej tablicy gl\_out).

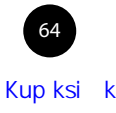

Listing 3.7 przedstawia prosty shader sterowania teselacją. Ustawia liczbę wyjściowych punktów sterujących na 3 (czyli taką samą jak liczba wejściowych punktów sterujących) za pomocą konstrukcji layout (vertices = 3) out;. Kopiuje dane wejściowe na wyjście (używa wbudowanych zmiennych gl in i gl out) oraz ustawia oba poziomy teselacji (wewnętrzny i zewnętrzny) na poziom 5. Wyższe wartości spowodują powstanie gęstszej struktury, a niższe — mniej gęstej. Ustawienie wartości 0 jako poziomu teselacji w zasadzie spowoduje pominięcie całego płata.

**Listing 3.7.** Pierwszy shader sterowania teselacją

```
#version 450 core
layout (vertices = 3) out;
void main(void)
{
    // Tylko, jeĞli to wywoáanie o identyfikatorze 0…
    if (gl_InvocationID == 0)
    {
      gl TessLevelInner[0] = 5.0;
      gl TessLevelOuter[0] = 5.0;
      gl TessLevelOuter[1] = 5.0;
      gl TessLevelOuter[2] = 5.0;
    }
    // Zawsze kopiuj wejĞcie na wyjĞcie.
   gl_out[gl_InvocationID].gl_Position = gl_in[gl_InvocationID].gl_Position;
}
```
Wbudowana zmienna wejściowa gl\_InvocationID służy jako indeks dla tablic gl\_in i gl\_out. Zmienna zawiera bazujący na zerze indeks punktu sterującego płata, nad którym w danym momencie pracuje shader sterowania teselacją.

#### **Mechanizm teselacji**

Mechanizm teselacji to część potoku OpenGL o stałej funkcji. Odpowiada za przetworzenie powierzchni wyższego rzędu, reprezentowanych przez płaty, na mniejsze elementy podstawowe, takie jak punkty, linie i trójkąty. Zanim mechanizm otrzyma konkretny płat, shader sterujący uzyskuje punkty sterujące i ustawia współczynniki teselacji odpowiadające za proces konwersji. Utworzone przez mechanizm teselacji wynikowe wierzchołki trafiają do shadera wyliczenia teselacji. Mechanizm teselacji odpowiada za wyliczenie parametrów, które trafią do shadera wyliczenia — shader w razie potrzeby może przekształcić wynikowe prymitywy, zanim będą gotowe do rasteryzacji.

#### **Shadery wyliczenia teselacji**

Po wykonaniu teselacji jako stałej funkcji otrzymujemy zbiór wierzchołków utworzonych na podstawie źródłowego płata. Nowe wierzchołki trafiają do **shadera wyliczenia teselacji** (ang. *tessellation evaluation shader*). Shader ten, nazywany często w skrócie shaderem wyliczenia, zostaje uruchomiony dla każdego wierzchołka utworzonego przez mechanizm teselacji. Z tego powodu należy uważać ze złożonymi shaderami wyliczenia, ponieważ mogą być wykonane ogromną liczbę razy. W szczególności należy ograniczyć korzystanie ze złożonych shaderów wyliczenia przy wysokich poziomach teselacji.

Listing 3.8 przedstawia shader wyliczenia, który przyjmuje wierzchołki wejściowe utworzone przez mechanizm teselacji sterowany shaderem sterującym z listingu 3.7. Na początku kwalifikator określa tryb teselacji. W tym wypadku wybraliśmy tryb generowania trójkątów. Pozostałe kwalifikatory, czyli equal\_spacing i cw, wskazują, że wierzchołki mają być równo rozłożone na obszarze płata poddawanego teselacji, a kierunek podawania wierzchołków ma być zgodny z ruchem wskazówek zegara. Wszystkimi dostępnymi opcjami zajmiemy się w rozdziale 8., opisującym szczegółowo proces teselacii.

**Listing 3.8.** Pierwszy shader wyliczenia teselacji

```
#version 450 core
layout (triangles, equal_spacing, cw) in;
void main(void)
{
   gl Position = (gl TessCoord.x * gl in[0].gl Position +
                  gl TessCoord.y * gl in[1].gl Position +
                   gl_TessCoord.z * gl_in[2].gl_Position);
}
```
Pozostała część shadera przypisuje zmiennej gl Position wartość, podobnie jak robi to shader wierzchołków. Wyliczenie odbywa się przy użyciu dwóch dodatkowych zmiennych wbudowanych. Pierwszą zmienną jest gl\_TessCoord, czyli **współrzędna barycentryczna** (ang. *barycentric coordinate*) wierzchołka wygenerowanego przez mechanizm teselacji. Drugą jest składowa gl\_Position struktury tablicy gl\_in[]. Odpowiada ona strukturze gl\_out wykorzystywanej w shaderze sterującym z listingu 3.7. W zasadzie przedstawiony shader realizuje proste przekazanie efektów teselacji. Innymi słowy, obiekt wynikowy ma dokładnie taki sam kształt jak płat wejściowy.

Aby zobaczyć wynik działania mechanizmu teselacji, trzeba poinformować OpenGL, żeby rysował jedynie zarysy wynikowych trójkątów. W tym celu użyjemy funkcji glPolygonMode() o następującym prototypie:

```
void glPolygonMode(GLenum face,
                    GLenum mode);
```
Parametr face określa typ wieloboków, które chcemy zmienić. Ponieważ zamierzamy zmienić wszystko, przekazujemy stałą GL\_FRONT\_AND\_BACK. Inne typy opiszemy już wkrótce. Parametr mode pokazuje sposób renderowania wieloboków. Jako że chcemy rysować w trybie siatki (czyli tylko linie), stosujemy stałą GL\_LINE. Wynik renderowania jednego trójkąta przy włączonej teselacji i shaderach z listingów 3.7 i 3.8 pokazuje rysunek 3.1.

# **Shadery geometrii**

**Shader geometrii** (ang. *geometry shader*) to ostatni shader znajdujący się po tak zwanej stronie przedniej — umieszczony jest za etapami wierzchołków i teselacji, ale przed rasteryzacją. Shader geometrii zostaje uruchomiony raz dla prymitywu i ma dostęp do wszystkich danych wejściowych wszystkich wierzchołków tworzących konkretny prymityw. Shader ten jest w pewnym sensie wyjątkowy, jako że potrafi zwiększyć lub zmniejszyć w sposób programowy ilość danych przechodzących przez potok. Co prawda shadery teselacji również wpływają na ilość pracy realizowanej przez potok,

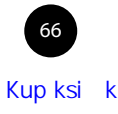

**Rysunek 3.1.** DenGL - trojkat po teselacji  $\Box$  $\checkmark$ Pierwszy trójkąt z teselacją

ale robią to tylko pośrednio w wyniku zmiany poziomu teselacji. Shadery geometrii zawierają dwie funkcje — EmitVertex() i EndPrimitive() — które jawnie tworzą wierzchołki przekazywane później do etapu rasteryzacji.

Jeszcze jedną ciekawą cechą shaderów geometrii jest to, że potrafią zmienić tryb prymitywu w środku potoku. Na przykład jako wejście mogą przyjmować trójkąty, ale jako wynik emitować linie lub punkty, a nawet tworzyć trójkąty z niezależnych punktów. Przykładowy shader geometrii przedstawiono na listingu 3.9.

**Listing 3.9.** Pierwszy shader geometrii

```
#version 450 core
layout (triangles) in;
layout (points, max vertices = 3) out;
void main(void)
{
    int i;
   for (i = 0; i < q] in.length(); i++)\{gl Position = gl in[i].gl Position;
       EmitVertex();
    }
}
```
Shader przedstawiony na listingu 3.9 jest bardzo prostym shaderem przekazującym dane dalej, ale przy okazji konwertującym trójkąt na punkty, co umożliwia zobaczenie ich wierzchołków. Pierwszy kwalifikator wskazuje, że shader geometrii oczekuje trójkątów jako danych wejściowych. Drugi kwalifikator informuje, że shader będzie tworzył punkty i będzie ich maksymalnie 3. W funkcji main() przekazuje dalej poszczególne składowe tablicy gl\_in, wykorzystując w tym celu jej funkcję length().

Tak naprawdę wiemy, że tablica będzie miała długość 3, ponieważ przetwarzamy trójkąty, a każdy trójkąt ma 3 wierzchołki. Wynik działania shadera geometrii przypomina wynik działania shadera wierzchołków. Przede wszystkim zapisujemy dane położenia w zmiennej gl\_Position. Następnie wywołujemy EmitVertex(), aby utworzyć nowy wierzchołek w danych wyjściowych. Shadery geometrii automatycznie wywołują funkcję EndPrimitive() na końcu shadera, więc w tym konkretnym przykładzie użycie funkcji jest całkowicie zbędne. Shader spowoduje, że przekazany trójkąt zostanie zrenderowany jako 3 osobne punkty.

Po wstawieniu shadera geometrii do przykładu z teselacją pojedynczego trójkąta uzyskamy efekt przedstawiony na rysunku 3.2. Aby efekt był lepiej widoczny, ustawiliśmy rozmiar punktów na 5.0, wywołując funkcję glPointSize().

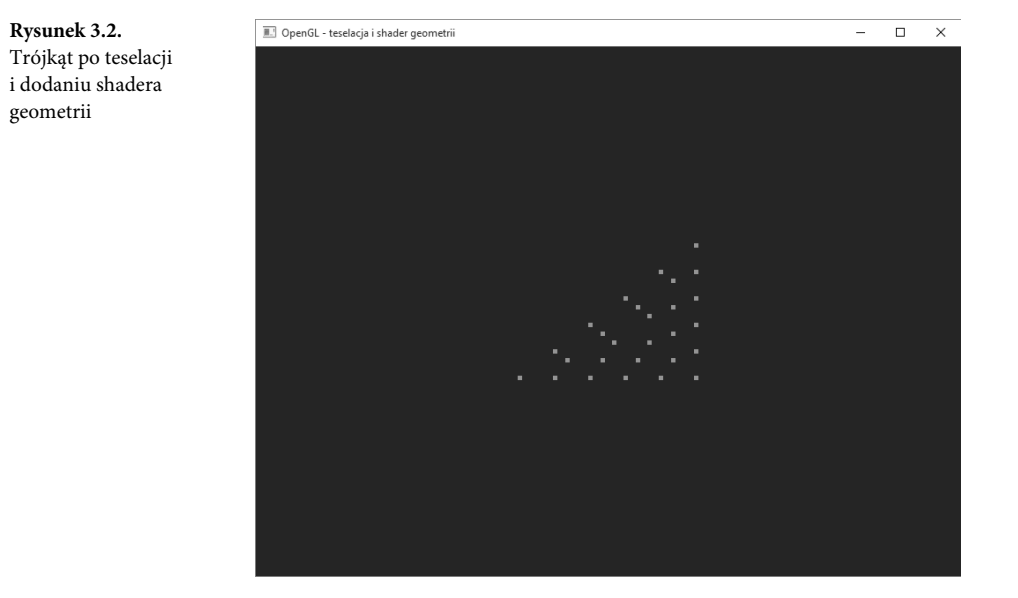

# **Składanie prymitywów, przycinanie i rasteryzacja**

Po zrealizowaniu wszystkich zadań przedniej części potoku (czyli shadera wierzchołków, teselacji i shadera geometrii) stała część potoku realizuje serię zadań przetwarzających dane reprezentowane przez wierzchołki na serię pikseli, które zostaną pokolorowane i zapisane na ekranie jako element sceny. Pierwszy krok tego procesu polega na składaniu prymitywów, czyli grupowaniu wierzchołków w linie i trójkąty. Składanie odbywa się również dla punktów, choć w tej sytuacji proces jest niezwykle prosty.

Po utworzeniu prymitywów z poszczególnych wierzchołków prymitywy zostają **przycięte** do widocznego obszaru, czyli do okna lub ekranu. Obszar ten może być też mniejszy, więc nazywa się go czasem **obszarem renderingu** (ang. *viewport*). Gdy zostaną określone potencjalnie widoczne obszary prymitywów, następuje przesłanie danych do następnego podsystemu o stałej funkcji, przeprowadzającego rasteryzację. Blok ten określa, które piksele obejmuje swym zasięgiem prymityw (punkt, linię lub trójkąt), i wysyła listę pikseli do następnego etapu, czyli shadera fragmentów.

68

#### **Przycinanie**

Gdy wierzchołki opuszczają przednią część potoku, znajdują się w tak zwanej **przestrzeni przycięcia** (ang. *clip space*). To jeden z wielu systemów współrzędnych wykorzystywanych do reprezentacji położenia. Być może zwróciłeś uwagę na to, że zmienna gl\_Position, w której w shaderach umieszczaliśmy wartości, jest typu vec4, więc położenia wierzchołków wykorzystują pełny, czterokomponentowy wektor. To tak zwane **współrzędne jednorodne** (ang. *homogeneous coordinates*). Do geometrii rzutowej wykorzystywany jest system współrzędnych jednorodnych, ponieważ kryjąca się za nim matematyka jest prostsza niż w wypadku standardowej przestrzeni kartezjańskiej. Współrzędne jednorodne wykorzystują o jeden komponent więcej niż współrzędne kartezjańskie, więc wektor w przestrzeni trójwymiarowej reprezentuje zmienna o czterech komponentach.

Choć wynik działania przedniej części potoku dotyczy czterokomponentowych współrzędnych jednorodnych, przycięcie następuje w przestrzeni kartezjańskiej. W trakcie konwersji OpenGL przeprowadza tak zwane **dzielenie rzutowe** (ang. *perspective division*), czyli dzielenie wszystkich czterech komponentów położenia przez ostatni komponent, nazywany *w*. Po tej operacji następuje odwzorowanie przestrzeni jednorodnej na przestrzeń kartezjańską, a *w* otrzymuje wartość 1.0. Ponieważ do tej pory ustawialiśmy komponent w zmiennej gl\_Position właśnie na 1.0, dzielenie nie będzie miało żadnego efektu. Gdy wkrótce dokładniej zapoznamy się z geometrią rzutową, omówimy efekt ustawienia *w* na wartość inną niż 1.0.

Po dzieleniu rzutowym wynikowa pozycja znajduje się w **znormalizowanej przestrzeni urządzenia** (ang. *normalized device space*). W OpenGL widoczny obszar znormalizowanej przestrzeni urządzenia to obszar od –1.0 do 1.0 w wymiarach *x* i *y* oraz od 0.0 do 1.0 w wymiarze *z*. Tylko geometria znajdująca się w tym obszarze może być dla użytkownika widoczna. Wszystko, co znajduje się poza nią, można pominąć. Sześć boków tego sześcianu tworzy płaszczyzny w przestrzeni trójwymiarowej. Ponieważ płaszczyzna dzieli przestrzeń współrzędnych na dwie części, obszar po każdej ze stron nazywa się **półprzestrzenią** (ang. *half-space*).

Przed przekazaniem prymitywów do następnego etapu OpenGL przeprowadza przycięcie na podstawie tego, po której stronie płaszczyzny znajduje się każdy z wierzchołków prymitywu. Płaszczyzna ma część "wewnętrzną" i "zewnętrzną". Jeśli wszystkie wierzchołki prymitywu znajdują się w części zewnętrznej, cały prymityw jest pomijany. Jeśli wszystkie wierzchołki prymitywu znajdują się w części wewnętrznej, jest on przekazywany dalej bez żadnych zmian. Prymitywy widoczne częściowo (przecinające jedną z płaszczyzn) muszą zostać obsłużone w sposób szczególny. Więcej informacji na ten temat znajduje się w rozdziale 7.

#### **Transformacja obszaru renderingu**

Po przycięciu wszystkie wierzchołki geometrii mają współrzędne znajdujące się w zakresie od –1.0 do 1.0 (koordynaty *x* i *y*). Po dołączeniu współrzędnej *z* w zakresie od 0.0 do 1.0 mówimy o znormalizowanych przestrzeniach urządzenia. Z drugiej strony okno, w którym ma nastąpić rysowanie, ma najczęściej<sup>1</sup> wymiary od (0, 0) w lewym dolnym narożniku do (*w* − 1, *h* − 1) w prawym górnym narożniku, gdzie *w* i *h* to, odpowiednio, szerokość i wysokość okna w pikselach. Aby umieścić geometrię w oknie, OpenGL stosuje **przekształcenie obszaru renderingu** (ang. *viewport transform*), które

69

 $\overline{a}$ 

<sup>1</sup> Możliwa jest zmiana konwencji dotyczących współrzędnych tak, aby (0, 0) znajdowało się w lewym górnym narożniku ekranu, czyli było stosowane rozwiązanie przyjęte w wielu innych systemach graficznych.

skaluje i przenosi wierzchołki ze współrzędnych znormalizowanych na **współrzędne okna** (ang. *window coordinates*). Skalę i przesunięcie określa się za pomocą granic obszaru renderingu definiowanych przy użyciu funkcji glViewport() i glDepthRange(). Prototypy obu funkcji są następujące:

void glViewport(GLint x, GLint y, GLsizei width, GLsizei height); void glDepthRange(GLdouble nearVal, GLdouble farVal);

Transformacja przyjmuje taką oto postać:

$$
\begin{pmatrix} x_w \\ y_w \\ z_w \end{pmatrix} = \begin{pmatrix} \frac{p_x}{2}x_d + o_x \\ \frac{p_y}{2}y_d + o_y \\ \frac{f - n}{2}z_d + \frac{n + f}{2} \end{pmatrix}
$$

We wzorze *xw*, *yw* i *zw* są wynikowymi współrzędnymi wierzchołka w przestrzeni okna, a *xd*, *yd* i *zd* są współrzędnymi wejściowymi wierzchołka w przestrzeni znormalizowanej. Wartości *px* i *py* to szerokość i wysokość okna w pikselach, a *n* i *f* to bliska i daleka płaszczyzna we współrzędnych *z*. Wartości *ox*, *oy* i *oz* oznaczają początek układu współrzędnych.

#### **Usuwanie zbędnych trójkątów**

Zanim trójkąty zaczną być przetwarzane, mogą zostać opcjonalnie przekazane do jeszcze jednego etapu, o nazwie **culling**. Określa on, czy płaszczyzna trójkąta jest zwrócona do oglądającego przodem, czy tyłem. Na tej podstawie można określić, czy w ogóle warto takim trójkątem się dalej zajmować. Jeśli trójkąt jest zwrócony przodem do oglądającego, mówimy o **odwróceniu frontem**; w przeciwnym razie mówimy o **odwróceniu tyłem**. Bardzo często pomija się trójkąty odwrócone tyłem, bo jeśli obiekt jest zamknięty, każdy odwrócony tyłem trójkąt będzie zakryty przez trójkąt odwrócony przodem.

Aby ustalić odwrócenie trójkąta, OpenGL określi **znak** obszaru w przestrzeni okna. Jednym ze sposobów określenia obszaru trójkąta jest wyliczenie iloczynu wektorowego dwóch jego krawędzi. Oto wzór:

$$
a = \frac{1}{2} \sum_{i=0}^{n-1} x_w^i y_w^{i \oplus 1} - x_w^{i \oplus 1} y_w^i
$$

We wzorze *xi <sup>w</sup>* i *yi <sup>w</sup>* to współrzędne *i*-tego wierzchołka trójkąta w przestrzeni okna, a *i* 1 to (*i* + 1) modulo 3. Jeśli obszar jest dodatni, trójkąt uważa się za odwrócony frontem. Wartość ujemna oznacza odwrócenie tyłem. Sens tych wyliczeń można zamienić, wywołując funkcję glFrontFace() i ustawiając parametr dir na wartość GL\_CW lub GL\_CCW (gdzie CW oznacza zgodnie z ruchem wskazówek zegara, a CCW przeciwnie do ruchu wskazówek zegara). Jest to tak zwany **kierunek rysowania** (ang. *winding order*) trójkąta. Ruch wskazówek zegara lub jego odwrotność określa kolejność pojawiania się wierzchołków w przestrzeni okna. Domyślną wartością jest GL\_CCW, co oznacza, że trójkąty, których wierzchołki są ułożone przeciwnie do ruchu wskazówek zegara, uważa się za ułożone przodem, a te ułożone w odwrotnym kierunku — za skierowane tyłem. Ustawienie wartości GL\_CW spowoduje po prostu zanegowanie wartości *a*, efekt będzie więc dokładnie odwrotny. Rysunek 3.3 ilustruje działanie opisanego algorytmu w praktyce.

Gdy już uda się określić kierunek zwrotu trójkąta, OpenGL może pominąć trójkąty zwrócone przodem, tyłem lub nawet oba rodzaje. Domyślnie OpenGL renderuje wszystkie trójkąty niezależnie od sposobu ich zwrotu. Aby włączyć usuwanie zbędnych trójkątów, wywołaj funkcję glEnable() z war-

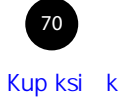

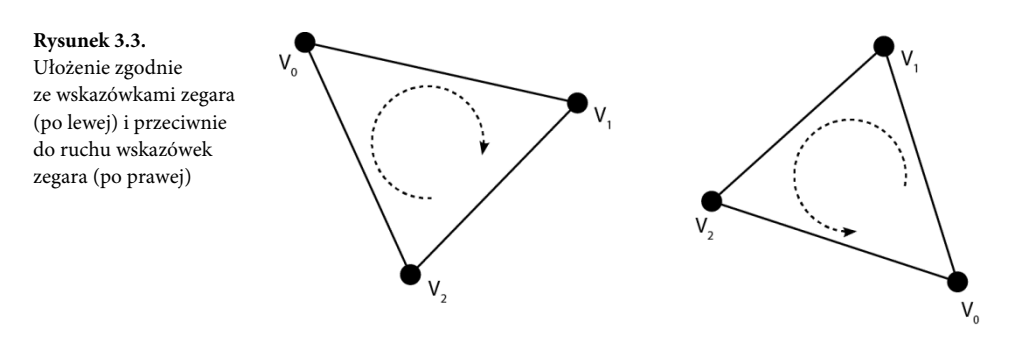

tością stałej GL\_CULL\_FACE. Domyślnie OpenGL usunie trójkąty skierowane tyłem. Aby zmienić rodzaj usuwanych trójkątów, wywołaj funkcję glCullFace() i przekaż jej wartość GL\_FRONT, GL\_BACK lub GL\_FRONT\_AND\_BACK.

Ponieważ punkty i linie nie mają żadnego obszaru geometrycznego $^2$ , obliczenia dotyczące strony nie mają dla nich żadnego zastosowania i nie można ich usunąć na tym etapie.

#### **Rasteryzacja**

W procesie rasteryzacji określa się, które fragmenty mogą zostać przysłonięte przez prymityw taki jak linia lub trójkąt. Istnieją dziesiątki algorytmów do obsługi tego zadania, ale większość systemów OpenGL bazuje w wypadku trójkątów na metodzie z półprzestrzeniami, bo umożliwia to zrównoleglenie działań. W dużym skrócie — OpenGL określa dla trójkąta otaczający go prostokąt we współrzędnych okna, a następnie testuje każdy fragment, aby stwierdzić, czy znajduje się wewnątrz, czy na zewnątrz trójkąta. W tym celu każdą z trzech krawędzi trójkąta traktuje jako półprzestrzenie dzielące obszar okna na dwie części.

Fragmenty znajdujące się wewnątrz wszystkich trzech krawędzi traktuje się jako miejsce wewnątrz trójkąta, a fragmenty, które choć dla jednej z trzech półpłaszczyzn znajdują się na zewnątrz — jako obszary poza trójkątem. Ponieważ algorytm określający, po której stronie znajduje się punkt, jest relatywnie prosty i nie zależy od niczego poza położeniem linii i sprawdzanym punktem, wiele takich testów można przeprowadzać w tym samym czasie, co daje szansę na ogromne zrównoleglenie tej operacji.

# **Shadery fragmentów**

**Shader fragmentów**<sup>3</sup> (ang. *fragment shader*) jest ostatnim programowalnym etapem w potoku graficznym OpenGL. Etap ten ma za zadanie określić kolor każdego fragmentu przed wysłaniem go do bufora ramki w celu umieszczenia w oknie systemowym. Po obsłużeniu prymitywu przez proces

 $\overline{a}$ <sup>2</sup> Oczywiście po narysowaniu na ekranie punkty i linie zajmują przestrzeń — inaczej nie byłyby widoczne. Ich pole jest jednak tworzone sztucznie i nie może zostać obliczone na podstawie położenia wierzchołków.

<sup>3</sup> Termin **fragment** oznacza element, który ostatecznie najprawdopodobniej zdecyduje o kolorze piksela. Końcowy piksel może nie mieć koloru wyliczonego przez konkretne wywołanie shadera fragmentów ze względu na stosowanie jeszcze wielu innych efektów, takich jak test szablonu, mieszanie kolorów czy wielokrotne próbkowanie. Wszystkie te operacje zostaną omówione w dalszej części książki.

rasteryzacji powstaje lista fragmentów, która musi zostać pokolorowana. Lista ta trafia do shadera fragmentów. To właśnie tu odbywa się największa praca w całym potoku graficznym, bo każdy trójkąt mógł przekształcić się w setki, tysiące, a nawet miliony fragmentów.

Listing 2.4 z rozdziału 2. zawiera przykład pierwszego wykonanego w tej książce shadera fragmentów. Ten bardzo prosty shader deklaruje pojedynczą wartość wejściową, a następnie przypisuje jej konkretną wartość. W aplikacji działającej produkcyjnie shader fragmentów będzie znacznie bardziej złożony i będzie realizował zadania dotyczące wyliczenia oświetlenia, nałożenia materiałów, a nawet wyliczenia głębi fragmentu. Shader fragmentu ma dostęp do kilku wbudowanych zmiennych, na przykład gl\_FragCoord, która zawiera informację o położeniu fragmentu w oknie. Dzięki tym informacjom można utworzyć unikatowy kolor dla każdego fragmentu.

Listing 3.10 przedstawia shader fragmentów wyliczający kolor na podstawie zmiennej gl\_FragCoord. Rysunek 3.4 pokazuje wynik działania oryginalnego programu z pojedynczym trójkątem po zmianie shadera na nowy.

**Listing 3.10.** Tworzenie koloru fragmentu na podstawie położenia

```
#version 450 core
out vec4 color;
void main(void)
{
   color = vec4(sin(ql FragCoord.x * 0.25) * 0.5 + 0.5,
                cos(g1 FragCoord.y * 0.25) * 0.5 + 0.5,
                sin(gl FragCoord.x * 0.15) * cos(gl FragCoord.y * 0.15),
                 1.0);
}
```
Kolor każdego piksela na rysunku 3.4 zależy od jego położenia, powstał więc wzorzec układający się zgodnie ze współrzędnymi na ekranie. Shader z listingu 3.10 spowodował powstanie wzorca przypominającego szachownicę.

Zmienna gl\_FragCoord jest jedną z wbudowanych zmiennych dostępnych na poziomie shadera. Podobnie jak w wypadku innych shaderów możemy również zastosować własne dane wejściowe. To, co otrzyma shader fragmentów, zależy od danych wyjściowych ostatniego etapu przed rasteryzacją. Jeśli program korzysta tylko z shadera wierzchołków i shadera fragmentów, możemy przekazać dane do shadera fragmentów bezpośrednio z poziomu shadera wierzchołków.

Dane wejściowe shadera fragmentów nie przypominają danych wejściowych innych etapów, ponieważ OpenGL **interpoluje** wartości względem renderowanego prymitywu. Aby to zademonstrować, zastosujmy shader wierzchołków z listingu 3.3 i zmodyfikujmy go tak, aby każdemu wierzchołkowi przypisywał inny kolor (patrz listing 3.11).

**Listing 3.11.** Shader wierzchołków z danymi wyjściowymi

```
#version 450 core
// vs_color to dane wyjĞciowe wysyáane do nastĊpnego shadera.
out vec4 vs color;
```

```
void main(void)
```
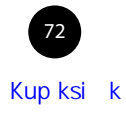

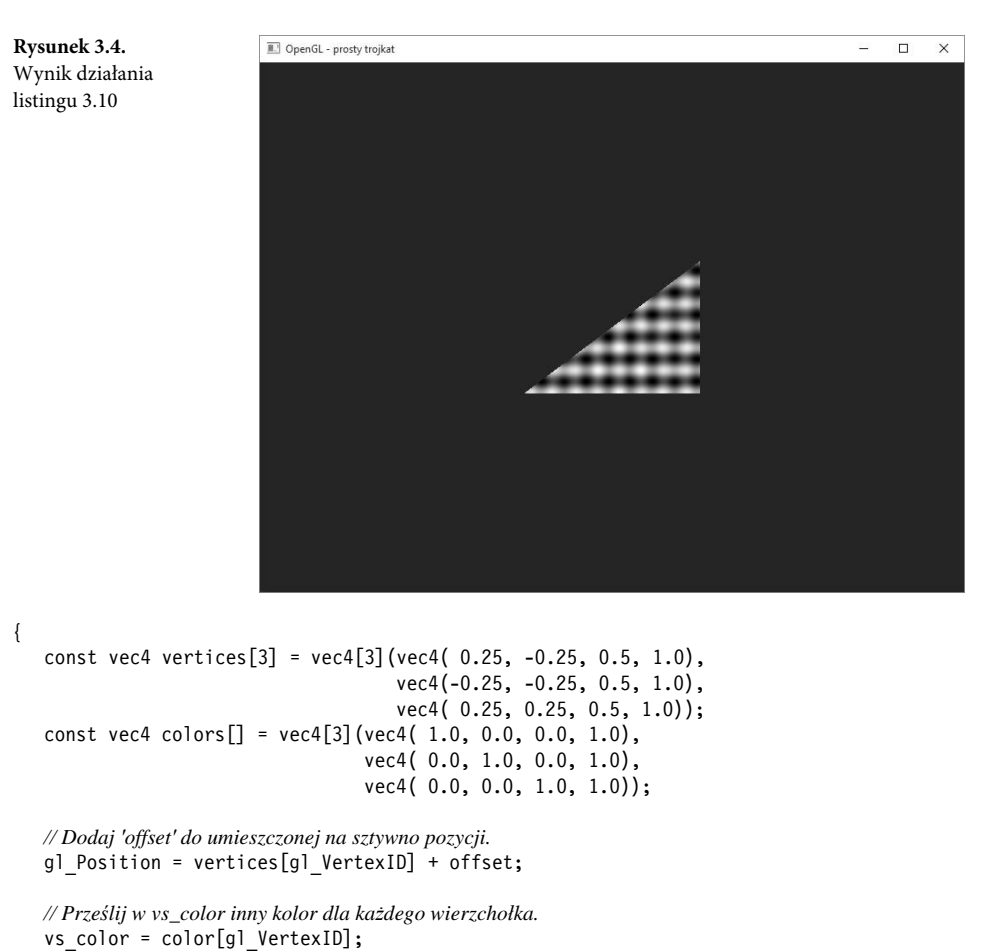

```
}
```
Jak można zauważyć, w kodzie z listingu 3.11 pojawiła się druga tablica ze stałymi, zawierająca kolory. Dodatkowo kod wykorzystuje wartość gl\_VertexID do przypisania zmiennej vs\_color innego koloru. Listing 3.12 zawiera zmodyfikowaną wersję shadera fragmentów, który po prostu wykorzystuje dane wejściowe.

```
Listing 3.12. Określanie koloru fragmentu na podstawie położenia i danych wejściowych
```

```
#version 450 core
// vs_color to kolor tworzony przez shader wierzchoáków.
in vec4 vs color;
out vec4 color;
void main(void)
{
    color = vs_color;
}
```
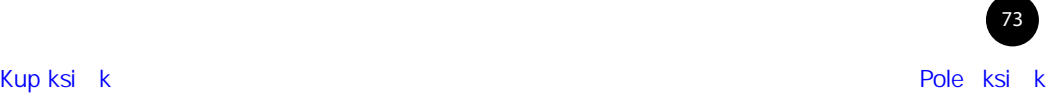

Zastosowanie nowej pary shaderów owocuje wynikiem przedstawionym na rysunku 3.5. Kolor zmienia się płynnie między poszczególnymi wierzchołkami trójkąta.

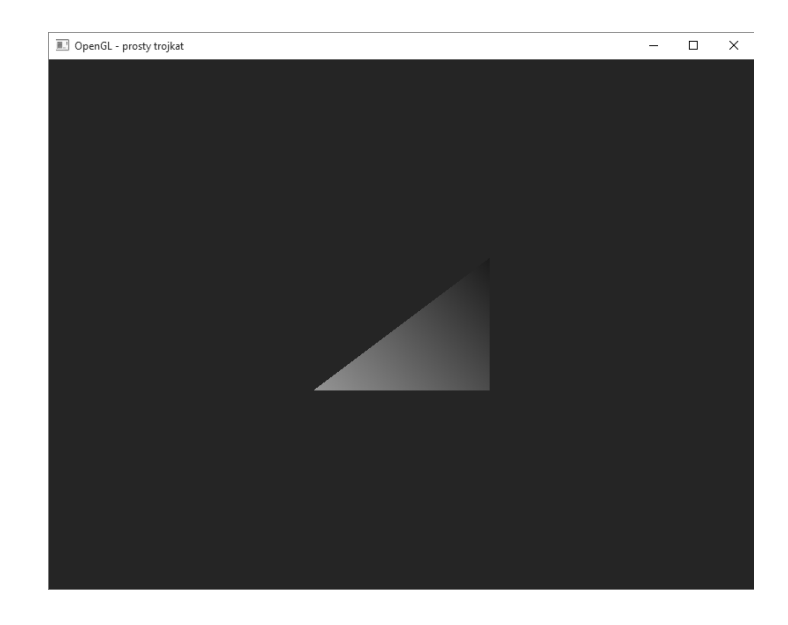

**Rysunek 3.5.** Wynik działania listingu 3.12

# **Operacje dotyczące bufora ramki**

Bufor ramki to ostatni etap potoku graficznego OpenGL. Może reprezentować widoczny obszar ekranu lub kilka innych obszarów pamięci wykorzystywanych do przechowywania wartości bazujących na pikselach, ale niedotyczących koloru. Na większości platform oznacza to okno, które widać na komputerze (a czasem nawet cały ekran w trybie pełnoekranowym). Oknem zarządza system operacyjny (a w zasadzie menedżer okien). Bufor ramki oferowany przez menedżer okien to tak zwany domyślny bufor ramki, ale można także użyć własnego bufora ramki renderującego poza widocznym obszarem. Bufor ramki przechowuje takie informacje jak miejsce zapisu danych generowanych przez shader fragmentów czy sposób ich zapisu. Za stan odpowiada tak zwany **obiekt bufora ramki** (ang. *framebuffer object*). Jako część bufora ramki, choć nie jest przechowywana w obiekcie bufora ramki, uważa się również stan operacji na pikselach.

#### **Operacje na pikselach**

Po tym, gdy shader fragmentów wygenerował dane wyjściowe z fragmentem, może się stać kilka rzeczy, zanim trafi on ostatecznie do okna, o ile w ogóle do jakiegoś okna trafi. Aplikacja może włączać lub wyłączać różne funkcjonalności. Przede wszystkim możliwe jest użycie **testu nożycowego** (ang. *scissor test*), który sprawdza fragment pod kątem istnienia w zdefiniowanym prostokącie. Jeśli znajduje się wewnątrz, będzie dalej przetwarzany; jeśli znajduje się poza, zostanie odrzucony.

Następnie pojawia się **test szablonu** (ang. *stencil test*). Porównuje on wartość referencyjną zapewnianą przez aplikację z zawartością bufora szablonu, który przechowuje dla każdego piksela poje-

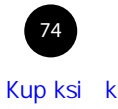

dynczą<sup>4</sup> wartość. Zawartość bufora szablonu nie ma żadnego konkretnego znaczenia semantycznego i może służyć dowolnym celom.

Po teście szablonu pojawia się **test głębi** (ang. *depth test*). To test, w którym porównuje się wartość współrzędnej *z* fragmentu z zawartością **bufora głębi** (ang. *depth buffer*). Bufor głębi to obszar w pamięci, podobnie jak bufor szablonu, który ma wystarczająco miejsca, aby dla każdego piksela przechować jedną wartość. W tym wypadku jest to głębia (odległość od oglądającego) dotycząca każdego piksela.

Standardowo wartości w buforze głębi mieszczą się w zakresie od 0 do 1, gdzie 0 oznacza najbliższy możliwy punkt w buforze, a 1 — najdalszy. Aby określić, czy fragment znajduje się bliżej niż inne fragmenty zrenderowane w tym samym miejscu, OpenGL porównuje komponent *z* fragmentu z wartością już umieszczoną w buforze. Jeśli wartość jest mniejsza, fragment jest widoczny. Sens tego testu można zmienić. Można poprosić OpenGL o przepuszczanie fragmentów o współrzędnej *z* większej od wartości z bufora głębi, równej jej lub też różnej od tejże wartości. To, co się dzieje w teście głębi, wpływa również na to, co OpenGL realizuje w buforze szablonu.

Następnie kolor fragmentu trafia albo do mieszania, albo do etapu operacji logicznej. Wszystko zależy od tego, czy bufor ramki ma przechowywać wartości zmiennoprzecinkowe, znormalizowane czy całkowite. Jeśli zawartość bufora ramki jest zmiennoprzecinkową lub znormalizowaną wartością całkowitą, dochodzi do mieszania. Mieszanie to w OpenGL etap o bardzo dużych możliwościach konfiguracyjnych, poświęcimy mu więc osobny dział.

W dużym skrócie możemy powiedzieć, że OpenGL udostępnia wiele różnych funkcji pobierających komponenty wyjściowe z shadera fragmentów i aktualną zawartość bufora ramki, aby wyliczyć nową wartość ponownie zapisywaną w buforze ramki. Jeżeli bufor ramki zawiera nieznormalizowane wartości całkowite, wówczas można stosować operacje logiczne takie jak AND, OR lub XOR. Wynik takiej operacji ponownie trafia do bufora ramki.

# **Shadery obliczeniowe**

W pierwszej części rozdziału omówiliśmy etapy **potoku graficznego** OpenGL. OpenGL zawiera jednak również etap **shadera obliczeniowego** (ang. *compute shader*), który w zasadzie warto traktować jako potok niezależny od wszystkich innych etapów związanych bezpośrednio z grafiką.

Shadery obliczeniowe to sposób na uzyskanie dostępu do mocy obliczeniowej drzemiącej w nowoczesnych procesorach graficznych. W odróżnieniu od ukierunkowanych graficznie shaderów wierzchołków, teselacji, geometrii i fragmentów shadery obliczeniowe należy traktować jako osobny, jednoetapowy potok. Każdy shader obliczeniowy działa jako jedna jednostka zadaniowa nazywana **elementem roboczym** (ang. *work item*); elementy te zbiera się razem w grupy nazywane **lokalnymi grupami roboczymi** (ang. *local workgroups*). Zbiory grup roboczych mogą być przesłane do OpenGL w celu ich realizacji w potoku obliczeniowym. Shader obliczeniowy nie posiada żadnych ustalonych komponentów wejściowych i wyjściowych poza kilkoma wbudowanymi zmiennymi informującymi

75

 $\overline{a}$ 

<sup>4</sup> Bufor ramki może przechowywać wiele wartości dotyczących koloru, szablonu lub głębi, jeśli zastosuje się technikę nazywaną **wielokrotnym próbkowaniem** (ang. *multi-sampling*). Tematem tym zajmiemy się w dalszej części książki.

o tym, nad którym elementem pracuje obecnie shader. Wszystkie przetwarzane przez shader dane są jawnie zapisywane w pamięci przez kod shadera — nie są w żaden sposób modyfikowane i przekazywane przez potok. Najprostszy shader obliczeniowy został przedstawiony na listingu 3.13.

**Listing 3.13.** Shader obliczeniowy, który nic nie robi

```
#version 450 core
layout (local size x = 32, local size y = 32) in;
void main(void)
{
    // Nic nie rób.
}
```
Pod wszystkimi innymi względami shader obliczeniowy przypomina każdy inny shader OpenGL. Aby go skompilować, należy utworzyć obiekt shadera typu GL\_COMPUTE\_SHADER, przypisać kod źródłowy za pomocą funkcji glShaderSource(), skompilować go przy użyciu funkcji glCompileShader() i dołączyć do programu, stosując funkcje glAttachShader() oraz glLinkProgram(). W ten sposób powstanie obiekt programu ze skompilowanym shaderem, który można uruchomić w dowolnym momencie.

Shader z listingu 3.13 informuje OpenGL, że wielkość lokalnej grupy to 32 na 32 elementy, ale nie realizuje później żadnych innych działań. Aby utworzyć shader wykonujący prawdziwą pracę, trzeba lepiej poznać sposób działania OpenGL, więc do tematu wrócimy w dalszej części książki.

#### **Korzystanie z rozszerzeń OpenGL**

Wszystkie przykłady przedstawione do tej pory bazowały na podstawowej funkcjonalności OpenGL. Jedną z istotnych zalet OpenGL jest to, że może być rozszerzany przez producentów sprzętu, twórców systemów operacyjnych, a nawet przez wydawców dodatkowych narzędzi. Rozszerzenia mogą mieć bardzo istotny i różnoraki wpływ na funkcjonalność OpenGL.

Rozszerzenie to dodatek do bazowej wersji OpenGL. Dostępne rozszerzenia są wymienione na stronie WWW OpenGL w tak zwanym rejestrze rozszerzeń<sup>5</sup>. Rozszerzenia opisane są jako lista różnic względem konkretnej specyfikacji OpenGL wraz z informacją o numerze wersji. Oznacza to, że tekst rozszerzenia opisuje, jak musi się zmienić specyfikacja głównego OpenGL, jeśli rozszerzenie jest obsługiwane. Z drugiej strony popularne i powszechnie obsługiwane rozszerzenia są z czasem "promowane" do głównej wersji OpenGL. Wynika z tego, że gdy stosujemy najnowsze wersje OpenGL, może się okazać, że nie mamy zbyt wielu interesujących rozszerzeń, bo wszystkie ważne trafiły już do głównej specyfikacji. Pełna lista rozszerzeń wraz z informacją o wersji głównego OpenGL, w której się znalazły, jest dostępna w dodatku C.

Istnieją trzy główne klasyfikacje rozszerzeń: dostawcy, EXT i ARB. Rozszerzenia dostawcy zostały napisane i zaimplementowane na sprzęcie konkretnego dostawcy. Inicjały producenta znajdują się najczęściej w nazwie rozszerzenia — AMD oznacza firmę Advanced Micro Devices, a NV — firmę NVDIA. Zdarza się, że kilku producentów obsługuje konkretne rozszerzenie, szczególnie jeśli wzrasta jego popularność. Rozszerzenia EXT powstają przy współudziale dwóch twórców sprzętu lub ich

<sup>5</sup> Rejestr jest dostępny pod adresem *http://www.opengl.org/registry/*.

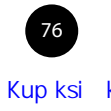

 $\overline{a}$ 

większej liczby. Bardzo często na początku istniały jako rozszerzenia jednego producenta, ale gdy inny producent postanowił je wprowadzić (być może z drobnymi poprawkami), powstała wersja EXT. Rozszerzenia ARB stanowią oficjalną część OpenGL, ponieważ zostały zatwierdzone przez ciało standaryzujące OpenGL, czyli Architecture Review Board (ARB). Rozszerzenia tego typu są często obsługiwane przez większość głównych dostawców sprzętu i w wielu wypadkach bazują na rozszerzeniach dostawców lub EXT.

System rozszerzeń może początkowo przerażać, bo istnieją setki rozszerzeń! Z drugiej strony nowa wersja OpenGL powstaje na bazie rozszerzeń, które programiści uznali za przydatne. Mechanizm rozszerzeń pozwala ocenić konkretną propozycję w praktyce. Te, które się sprawdzą, trafiają do głównej specyfikacji; te mniej udane pozostają rozszerzeniami. Ten proces "selekcji naturalnej" zapewnia przenoszenie do głównego OpenGL tylko tych nowych funkcji, które przeszły wcześniej "chrzest bojowy".

Przydatnym narzędziem umożliwiającym łatwe i szybkie sprawdzenie, które rozszerzenia OpenGL obsługuje sprzęt i sterownik zainstalowany w komputerze, jest OpenGL Extensions Viewer firmy Realtech VR. Narzędzie to można pobrać bezpłatnie ze stron firmy (patrz rysunek 3.6).

#### **Wzbogacanie OpenGL rozszerzeniami**

Przed użyciem rozszerzenia **musimy** się upewnić, że jest ono obsługiwane przez implementację OpenGL działającą na naszym komputerze. W celu sprawdzenia obsługi rozszerzenia można skorzystać z dwóch dostępnych funkcji. Aby poznać liczbę obsługiwanych rozszerzeń, wywołaj funkcję glGetIntegerv() z parametrem GL\_NUM\_EXTENSIONS. Następnie pobierz nazwę każdego obsługiwanego rozszerzenia, wywołując funkcję o następującym prototypie:

```
const GLubyte* glGetStringi(GLenum name,
                              GLuint index);
```
W parametrze name przekaż wartość GL\_EXTENSIONS, a w parametrze index — numer rozszerzenia (od 0 do wartości o jeden mniejszej niż liczba rozszerzeń). Funkcja zwraca nazwę rozszerzenia jako tekst. Aby dowiedzieć się, czy konkretne rozszerzenie jest obsługiwane, trzeba pobrać wszystkie nazwy rozszerzeń i sprawdzić, czy jego nazwa pasuje do poszukiwanej. Kod źródłowy dołączony do książki zawiera funkcję pomocniczą wykonującą właśnie to zadanie. Prototyp funkcji sb7IsExten ´sionSupported() ma postać:

```
int sb7IsExtensionSupported(const char * extname);
```
Funkcja jest zadeklarowana w nagłówku <sb7ext.h>. Przyjmuje nazwę rozszerzenia i zwraca wartość inną od 0, jeśli rozszerzenie jest obsługiwane, lub 0, jeśli nie jest. Aplikacja powinna zawsze sprawdzać wszystkie rozszerzenia, z których chce skorzystać.

Rozszerzenia wzbogacają OpenGL na jeden z czterech sposobów (czasem jest to połączenie kilku wymienionych sposobów):

- x Czynią legalnymi rzeczy, które były nielegalne wcześniej, czyli po prostu znoszą wybrane ograniczenia specyfikacji OpenGL.
- Dodają tokeny lub rozszerzają zakres wartości, które można przekazać jako parametry istniejących funkcji.
- x Rozszerzają GLSL o nową funkcjonalność, wbudowane funkcje, zmienne lub typy danych.
- Dodają do OpenGL całkowicie nowe funkcje.

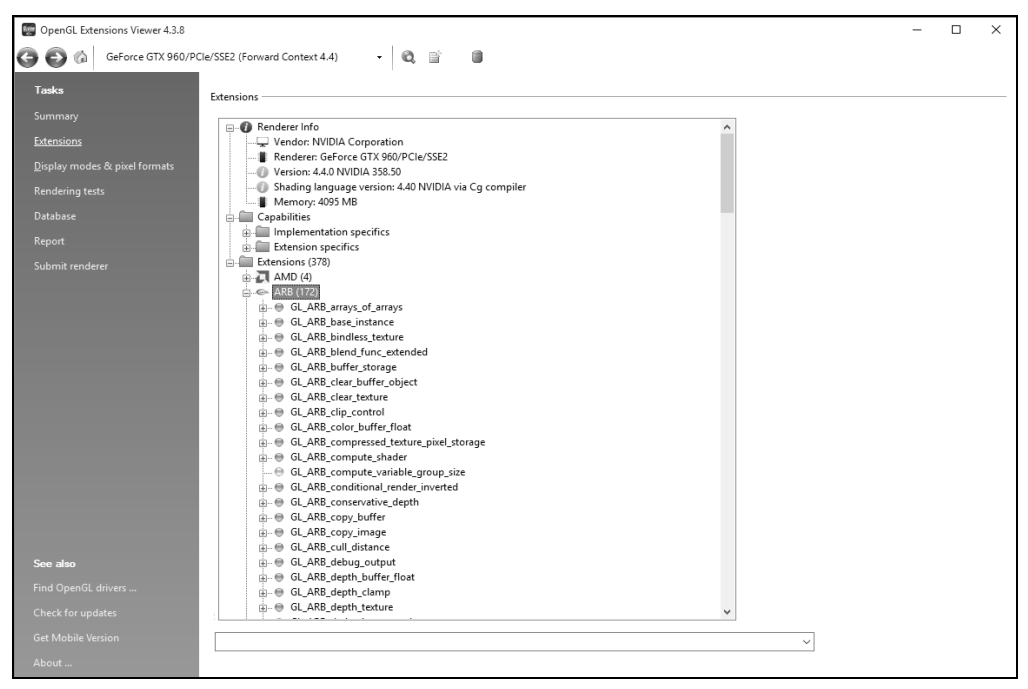

**Rysunek 3.6.** Narzędzie OpenGL Extensions Viewer firmy Realtech VR

W pierwszym przypadku, czyli sytuacji zalegalizowania czegoś, co dawniej uznawane było za błąd, aplikacja nie musi tak naprawdę robić nic poza stosowaniem bez przeszkód nowego zachowania (oczywiście po upewnieniu się, że rozszerzenie jest obsługiwane). Podobnie jest z drugim przypadkiem, ponieważ wystarczy po prostu zacząć używać nowych tokenów we właściwych funkcjach, jeśli tylko zna się ich wartości. Wartości nowych tokenów znajdują się w specyfikacji rozszerzenia, nie ma ich więc w plikach nagłówkowych głównego profilu OpenGL.

Aby włączyć obsługę rozszerzenia w GLSL, trzeba w pierwszych wierszach shadera poinformować kompilator, że chce się użyć konkretnej funkcjonalności. Jeśli w GLSL chcemy wykorzystać hipotetyczne rozszerzenie GL\_ABC\_nowa\_funkcja, musimy na początku shadera umieścić wiersz:

```
#extension GL_ABC_nowa_funkcja : enable
```
Informujemy w ten sposób, że chcemy użyć rozszerzenia w shaderze. Jeśli kompilator rozumie rozszerzenie, pozwoli skompilować kod nawet w sytuacji, gdy sprzęt go nie obsługuje. Dopiero próba użycia w kodzie shadera elementów specyficznych dla rozszerzenia spowoduje zgłoszenie ostrzeżenia. Najczęściej rozszerzenia GLSL dodają token preprocesora, aby poinformować o ich obsłudze. Na przykład GL\_ABC\_nowa\_funkcja w sposób niejawny doda definicję:

#define GL\_ABC\_nowa\_funkcja 1

Oznacza to, że w kodzie można użyć poniższej konstrukcji:

```
#if GL_ABC_nowa_funkcja
   // UĪyj nowej funkcji.
#else
   // UĪyj innego rozwiązania, aby pominąü brakującą funkcjonalnoĞü.
#endif
```
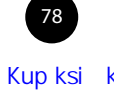

W ten sposób można warunkowo kompilować kod wykorzystujący rozszerzenie lub je pomijający w zależności od tego, co wspiera karta graficzna i wykorzystywana implementacja OpenGL. Jeśli shader bezwzględnie wymaga użycia rozszerzenia i nie będzie bez niego działał, można wstawić bardziej agresywną wersję kodu:

#extension GL\_ABC\_nowa\_funkcja : require

Jeśli implementacja OpenGL nie obsługuje GL\_ABC\_nowa\_funkcja, shadera nie uda się skompilować i zostanie zgłoszony błąd w wierszu z dyrektywą #extension. Innymi słowy, rozszerzenia GLSL to funkcjonalności, do których trzeba się jawnie zapisać — aplikacja musi<sup>6</sup> poinformować kompilator o chęci zastosowania rozszerzenia.

Ostatni punkt to rozszerzenia wprowadzające do OpenGL nowe funkcje. Na większości platform nie mamy bezpośredniego dostępu do sterownika OpenGL, więc funkcje rozszerzeń nie pojawiają się "magicznie" na liście funkcji dostępnych do wywołania. Trzeba "poprosić" sterownik OpenGL o **wskaźnik na funkcję**, z której chce się skorzystać. Wskaźniki na funkcje deklaruje się w dwóch częściach. Pierwsza to definicja typu wskaźnika na funkcję, a druga to zmienna przechowująca sam wskaźnik. Rozważmy następujący przykład:

```
typedef void
(APIENTRYP PFNGLDRAWTRANSFORMFEEDBACKPROC) (GLenum mode,
                                              GLuint id);
PFNGLDRAWTRANSFORMFEEDBACKPROC glDrawTransformFeedback = NULL;
```
Zadeklarowaliśmy PFNGLDRAWTRANSFORMFEEDBACKPROC jako wskaźnik na funkcję przyjmującą parametry GLenum i GLuint. Następnie deklarujemy zmienną glDrawTransformFeedback o takim właśnie typie. W zasadzie na większości platform deklaracja funkcji glDrawTransformFeedback() wygląda tak, jak ją tu przedstawiono. Wydaje się to skomplikowane, ale poniższe pliki nagłówkowe zawierają deklaracje wszystkich prototypów funkcji, typów wskaźników na funkcje i tokenów dostępnych we wszystkich rozszerzeniach OpenGL:

#include <glext.h> #include <glxext.h> #include <wglext.h>

Pliki można znaleźć na stronie WWW dotyczącej rejestru rozszerzeń OpenGL. Nagłówek glext.h zawiera zarówno standardowe rozszerzenia OpenGL, jak i wiele rozszerzeń producentów sprzętu. Nagłówek wglext.h zawiera rozszerzenia specyficzne dla systemu Windows, z kolei nagłówek glxext.h — rozszerzenia specyficzne dla systemu okien X (używanego w systemie Linux i wielu innych implementacjach bazujących na systemie UNIX).

Sposób odpytania się o adres funkcji rozszerzenia zależy od wykorzystywanego systemu. Framework aplikacyjny dołączony do książki ukrywa te różnice, oferując funkcję pomocniczą zadeklarowaną w pliku nagłówkowym <sb7ext.h>. Funkcja sb7GetProcAddress() ma następujący prototyp:

void \* sb7GetProcAddress(const char \* funcname);

Parametrem jest nazwa funkcji rozszerzenia, której adres chcemy pobrać. Jeśli funkcja istnieje, zostanie zwrócony jej adres. Jeśli nie istnieje, zostanie zwrócona wartość NULL. To, że OpenGL

79

 $\overline{a}$ 

 $^6$  W praktyce wiele implementacji włącza domyślnie funkcjonalności niektórych rozszerzeń i nie wymaga podawania ich w kodzie shadera. Z drugiej strony wykorzystanie tego faktu naraża programistę na to, że kod nie będzie działał prawidłowo w innych sterownikach OpenGL. Z tego powodu warto za każdym razem umieścić informację o rozszerzeniu w kodzie shadera.

zwróci poprawny wskaźnik do funkcji, która stanowi część rozszerzenia, nie oznacza jednocześnie, że rozszerzenie jest dostępne. Czasem funkcja stanowi część kilku rozszerzeń, a czasem twórca sterownika udostępnia więcej funkcji, niż jest w stanie obsłużyć sprzęt w konkretnej wersji. Zawsze w celu sprawdzenia dostępności rozszerzenia korzystaj z oficjalnego mechanizmu sprawdzania lub funkcji sb7IsExtensionSupported().

#### **Podsumowanie**

W tym rozdziale udaliśmy się w podróż po potoku graficznym OpenGL. Pokrótce opisaliśmy każdy z głównych etapów i przedstawiliśmy przykłady jego użycia, choć żaden z nich nie był szczególnie imponujący. W paru miejscach przemknęło kilka dodatkowych, a przydatnych funkcji OpenGL, choć staraliśmy się przedstawić przykłady, zdradzając szczegóły w stopniu minimalnym. Omówiliśmy rozbudowanie podstawowej funkcjonalności OpenGL za pomocą rozszerzeń. Część przykładów w dalszej części książki do prawidłowego działania wymaga dodatkowych rozszerzeń. W następnych rozdziałach nieco dokładniej omówimy podstawy grafiki komputerowej, aby po pewnym czasie ponownie, choć tym razem znacznie dokładniej, przyjrzeć się każdemu etapowi potoku graficznego. Omówimy wtedy kwestie, które pominęliśmy w tym krótkim wprowadzeniu.

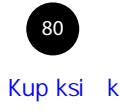

# **Skorowidz**

#### **A**

AFR, Alternate Frame Rendering, 610 aktualizacia atrybutu wierzchołka, 60 cząsteczki, 565 członków stada, 428 macierzy rzutowania, 144 stada, 430 zawartości bufora, 119 albedo rozproszenia i odbicia, 493 algorytm stada, 414, 425, 433 alokacja pamięci, 116 analiza wydajności, 595 animacja koloru, 49 zbioru Julii, 542 antyaliasing, 360, 362 poprzez filtrację, 361 z wielokrotnym próbkowaniem, 363 API, Application Programming Interface, 39 aplikacja OpenGL, 48 ARB, 76 atrybuty wierzchołka, 59, 128, 636 automatyczne pobieranie danych, 242 AZDO, 33, 576

#### **B**

bariera, 412 pamięciowa, 151 sterująca przepływem, 412 bezpieczeństwo, 623

biblioteka GLFW, 33 SDL, 33 vmath, 89 biblioteki graficzne, 41 blok interfejsu, 62 magazynu shadera, 148 uniform, 134, 135, 141 blokada przegubu, 98 bloki magazynowe shadera, 147 uniform, 132 boolowskie zapytania o okluzję, 467 brutalna siła, 550 budowanie buforów pakietów, 569 bufor, 115 głębi, 75 kopiowanie danych, 121 licznika niepodzielnego, 153 pakietów, 568, 569, 575 pakietu, 571 poleceń, 595 ramki, 74, 347, 354, 386 wielopróbkowy, 532 wypełnianie danymi, 121

#### **C**

cel, 116 tekstury, 158, 160 cienie, 513

cieniowanie Gourauda, 488 komórkowe, 521 kreskówkowe, 523 opóźnione, 524, 529–531 Phonga, 490, 492 próbek, 368 culling, 70 obiektów, 583 czasomierz, 468 czcionki bitmapowe, 559 czworobok, 277, 315

#### **D**

dane, 115 indeksowe, 635 skompresowane, 448 wejściowe shadera wierzchołków, 226 wierzchołków, 636 debuger, 599 debugowanie, 617 deklaracja atrybutu wierzchołka, 60 bloku magazynu shadera, 148 bloku uniform, 132, 133 próbki, 436 właściwości materiału, 579 demo Unreal, 43 długość wektora, 87 dodanie płaszczyzny, 550 domyślny blok uniform, 196 dopasowanie interfejsu, 214 dostawca, 76 dostęp do buforów, 588 liczników niepodzielnych, 155 mapowanego bufora, 605 pamięci, 150, 189 tablic tekstur, 178 trwale mapowanego bufora, 591 dostrajanie aplikacji, 602 dowiązanie, 116 buforów wierzchołków, 123 tekstury, 156 działanie shadera wierzchołków, 230 dziedzina płata, 294

dzielenie rzutowe, 69 dziennik kompilacji, 209

#### **E**

efekt mgły, 521 obwódki świetlnej, 495, 562 rozbłysku, 383, 385 skybox, 508, 510 teselacji, 293 efekty atmosferyczne, 517 efektywne mapowanie bufora, 603 element roboczy, 75 elementy opcjonalne, 33 eliminacja dowiązań, 435 ewolucja OpenGL, 41 EXT, 76

#### **F**

filtr prostokątny, 420 filtracja, 168 liniowa, 169, 171 mipmapowa, 170 tekstur, 168, 172, 455 format BPTC, 190 EAC, 191 ETC2, 191 KTX, 162 RGTC, 190, 446 SBM, 633 formaty bufora ramki, 373 danych obrazu, 182 kompresji tekstur, 191 zmiennoprzecinkowe, 375 fragment, 71 fraktal, 539 Julii, 594 funkcia application::startup(), 52 atomicCounterDecrement(), 154 EmitPrimitive(), 303 EmitVertex(), 303 faceforward(), 204

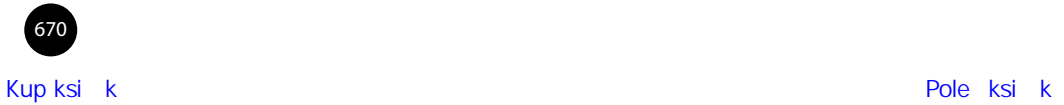

floatBitsToInt(), 207 fma(), 206 frexp(), 206 glAttachShader(), 52, 76 glBindBufferBase(), 257 glBindImageTexture(), 181 glBindSampler(), 166 glBindVertexArray(), 53 glBufferData(), 148 glBufferStorage(), 117 glBufferSubData(), 118–121, 137 glClearBufferfv(), 48 glClearBufferSubData(), 121 glClearNamedBufferSubData(), 121 glClearTexSubImage(), 157 glClientWaitSync(), 479 glCompileShader(), 52 glCopyBufferSubData(), 122 glCreateBuffers(), 116 glCreateProgram(), 52 glCreateShader(), 52 glCreateShaderProgramv(), 214 glCreateTextures(), 156 glCullFace(), 71 glDeleteShader(), 52 glDeleteVertexArrays(), 53 glDrawArrays(), 55, 57, 144, 266 glDrawArraysIndirect(), 248 glDrawArraysInstanced(), 238 glDrawElementsIndirect(), 248 glDrawElementsInstanced(), 238 glEnableVertexAttribArray(), 124 glGenProgramPipelines(), 212 glGenQueries(), 460 glGetActiveUniformsiv(), 137 glGetError(), 460 glGetIntegerv(), 625 glGetInternalFormativ(), 192 glGetProgramInfoLog(), 211 glGetProgramInterfaceiv(), 215 glGetProgramiv(), 211 glGetShaderInfoLog(), 211 glGetTexLevelParameteriv(), 192 glGetTextureHandleARB(), 436 glGetTextureSamplerHandleARB(), 436 glInvalidateTexImage(), 613 glInvalidateTexSubImage(), 613 glLinkProgram(), 52, 76

glMapBuffer(), 120 glMapNamedBuffer(), 119, 120 glMemoryBarrier(), 151, 190 glMultiDrawArraysIndirect(), 248, 580 glMultiDrawArraysIndirectCountARB(), 581 glMultiDrawElementsIndirectCountARB(), 581 glNamedBufferSubData(), 118 glObjectLabel(), 622 glPointSize(), 54, 57, 68 glPolygonMode(), 286 glProgramBinary(), 222 glReadPixels(), 626 glSamplerParameterf(), 166 glSamplerParameteri(), 166 glShaderSource(), 52, 76 glTexBuffer(), 265 glTexPageCommitmentARB(), 441 glTexStorage2D(), 156 glTextureSubImage2D(), 157, 170 glTextureView(), 193 glUnmapBuffer(), 119 glVertexArrayAttribBinding(), 123, 126 glVertexAttribFormat(), 454 glVertexAttribPointer(), 607 glViewport(), 144 glWaitSync(), 479, 480, 481 imulExtended(), 206 intBitsToFloat(), 207 ldexp(), 206 main, 50 matrixCompMult(), 204 memoryBarier(), 152 memoryBarrier(), 156 mix, 109 not(), 204 outerProduct(), 204 packDouble2x32(), 207 packet\_stream::DrawElements, 571 packet\_stream ::EnableDisable, 572 reflect(), 204 refract(), 204 render(), 49, 54 RenderSimplifiedObject(), 462 smoothstep, 457 texelFetch(), 159 texture(), 607 textureSize(), 161

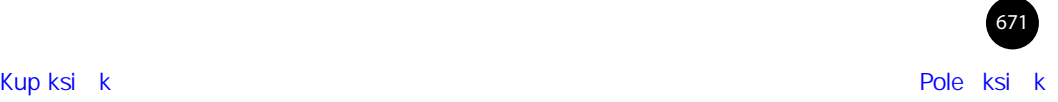

funkcja umulExtended(), 206 vmath::rotate, 98 vmath::frustum, 106 funkcje matematyczne, 205 mieszające, 337 niepodzielne, 150 OpenGL, 641–654 porównywania głębi, 333 przeciążone, 161 szablonu, 330 wbudowane, 203 wykładnicze, 206 zewnętrzne, 211 związane z modyfikacją danych, 206

#### **G**

G-bufor, 526, 528 generowanie danych, 564 fraktala Julii, 592 G-bufora, 524 geometrii, 306 poziomów mipmap, 172 skompresowanych danych, 448 tekstury, 156 zadań w GPU, 581 geometria, 303, 306 GLSL, 50 głębia ogniskowej, 421 ostrości, 420, 422, 424 główny profil OpenGL, 42 GPU, Graphics Processing Unit, 40, 610 GPU PerfStudio, 598, 601 gradient, 456 grafika 3D, 81 dwuwymiarowa, 551 grupy robocze globalne, 407 lokalne, 407 gwiezdne pole, 391

#### **H**

harmonogramowane fragmentami czasu, 411 hazard, 589 pamięciowy, 150 wynikający z wyścigu, 413

#### **I**

iloczyn skalarny, 85 wektorowy, 70, 86 indeksowane polecenia rysowania, 231 informacje o interfejsie, 216 o rozszerzeniu, 79 z kompilatora, 208 inicjalizacja bufora, 118 G-bufora, 525 tekstur, 156 tekstury tablicowej, 176 interfejs, 214 interpolacja, 106, 324, 325 gładka, 457, 458 Hermite'a, 206 liniowa, 107, 456 wektora, 111 interpolowanie, 72 iteracyjny algorytm stada, 426 izolinia, 281

#### **J**

jednostka obrazu, 181 renderingu, 44 język GLSL, 159, 197

#### **K**

kanał alfa, 422 kąty Eulera, 98 Khronos, 33 kierunek rysowania, 70 klasa formatu, 195 klasy danych obrazu, 183 kodowanie RGTC, 447–450

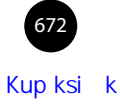

kolejka, 459 CPU, 595 programowa, 595 sprzętowa, 595 kolejność rysowania, 285 kolor, 336 fragmentu, 73 komentarz, 637 kompilacja, 34 programów, 207 shaderów, 51, 608 kompletność bufora ramki, 354 dołączenia, 354 kompresja, 192 RGTC, 446, 448, 452 tekstur, 190, 445 komunikacja shadera obliczeniowego, 411 komunikat, 620 konfiguracja bufora licznika, 153 bufora ramki, 345 macierzy cienia, 515 mapowania bufora, 566 potoku, 213 shadera geometrii, 304, 308 wielopróbkowego bufora ramki, 365 wierzchołków, 261 konsumowanie G-bufora, 527 konteksty debugowania, 617 kontenery, 606 kopiowanie danych do tekstury, 401 danych między buforami ramki, 400 obrazu, 360 korekcja gamma, 388 krzywa, 107 Béziera drugiego stopnia, 108 Béziera piątego stopnia, 110 Béziera trzeciego stopnia, 109 B-sklejana, 110 gamma, 389 kwalifikator danych obrazu, 183 formatu, 181 layout, , 60 130, 147 layout shadera geometrii, 299 magazynowy, 324

kwaternion, 99, 101

#### **L**

LDR, Low Dynamic Range, 378 liczby całkowite, 386 licznik niepodzielny, 152, 154 wydajności, 600 lista jednokierunkowa, 187, 188 listy obiektów, 638 lokalne grupy robocze, 75 losowość, 536

#### **Ł**

łączenie geometrii, 234 programów, 207 przekształceń, 99 punktów dowiązania, 140

#### **M**

macierz, 88, 199 cienia, 515 jednostkowa, 94 kamery, 144 model-widok, 144 obrotu, 97 ortograficzna, 106 patrzenia, 103, 432 perspektywy, 105 przekształceń, 94 rzutowania, 144 skalowania, 99 TBN, 499 transpozycji, 95 magazyn danych, 115, 565 małe próbkowane, 360 mapa cieni, 517 normalnych, 498 połysku, 511 sześcienna, 505, 509 środowiska, 502 walcowa, 506 walcowa równoodległościowa, 504

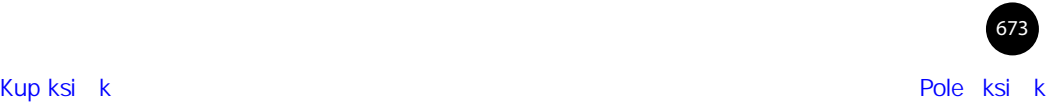

mapowanie, 115 bufora, 119, 566, 603 cienia, 513 nierówności, 497 normalnych, 497–500, 529 przemieszczeń, 288 tonalne, 376, 378 trwałe, 33, 588, 590 maskowanie kolorów, 341 matematyka, 81 materiały, 510 mechanizm HUD, 600 kompresji RGTC, 446 łączący, 210 teselacji, 65 metoda .length(), 202 metody renderowania, 524 mgła, 517 mierzenie czasu, 468 mieszanie, 336 mipmapa, 157, 169, 172 mnożenie macierzy, 91 modele oświetlenia, 485 Phonga, 486 modelowanie przekształceń, 91 monitorowanie potoku graficznego, 459

#### **N**

nagłówek pliku, 633 .KTX, 162 nagłówki części, 634 narzędzie dds2ktx, 629 GPU PerfStudio, 600 ktxtool, 627 GPUView, 595, 596 OpenGL Extensions Viewer, 78 sb6mtool, 629 Windows Performance Toolkit, 595 niepodzielność, 152 normalizacja, 83 normalna, 310

#### **O**

obiekt bufora ramki, 74 bufora uniform, UBO, 132 potoku, 212 potoku programu, 609 programu, 50 próbki, 165 shadera, 50 sprzężenia zwrotnego przekształcenia, 474 synchronizacji, 477 obracanie punktów, 396 obrazy, 180 obrót, 90, 91, 97 sześcianu, 144, 145 obsługa rozszerzenia, 78 obszar renderingu, 68 obwódka ochronna, 270 świetlna, 495 odbicie, 87 lustrzane, 486 materiału, 493 odczyt danych tekstury, 159, 165, 403 z bufora ramki, 398 odległości przycięcia, 273 odległość, 553 odwrócenie frontem, 70 tyłem, 70 odwzorowanie środowiska, 501 mapa walcowa, 504 sferyczne, 502 ogniskowa, 420 ogon mipmapy, 442 ogrodzenia, 477 okluzja, 460 otoczenia, 533, 537 otoczenia w przestrzeni ekranu, 533 określanie koloru, 73 dowiązań, 141 OpenMP, 34, 565 operacja culling, 582, 583

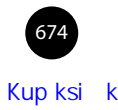

operacje logiczne, 340 na pikselach, 74 na wektorach, 84 niepodzielne, 147, 149, 185 niepodzielne na obrazach, 185, 186 szablonu, 331 opróżnianie potoku, 477 optymalizacja buforów pakietów, 572 shadera, 610 wydajności CPU, 563 ostrosłup ścięty, 105 oświetlenie, 485 Blinna-Phonga, 493, 562

#### **P**

pakiet, 569 DMA, 597 zoptymalizowany, 575 pakiety prezentacji, 597 pakowanie bloku RGTC, 451 parametr access, 181 binding, 153 bufSize, 216 GL\_NUM\_EXTENSIONS, 77 index, 320 internalformat, 194 minlayer, 194 normalized, 124 numlayers, 194 offset, 153 pname, 137 primitiveMode, 259 program, 218, 220 shader, 208 source, 619 stride, 124 texture, 167 type, 619 uniformBlockIndex, 140 unit, 167 parametry punktów, 393 parametryzacja czworoboku, 317 patrzenie w przód, 103 perspektywa, 105

pętla renderująca, 144, 146, 427 pierwszeństwo kolumny, 89 wiersza, 89 piksel, 44, 74 plik sb7.h, 47 vmath.h, 89 pliki KTX, 162 SBM, 633 płat, 64, 275 pobieranie danych z mechanizmu łączącego, 210 indeksów, 136 informacji, 136 informacji z kompilatora, 208 próbki, 366 utworzonego obrazu, 398 wierzchołków, 59 podprocedury shaderów, 217 typu uniform, 217 pojemność lokalnej grupy roboczej, 408 pokrycie próbki, 367 pole odległości, 553–558 polecenia OpenGL, 568 rysowania, 231, 232 połysk, 511 pomijanie geometrii, 303 pomniejszanie, 168 potok, 44 graficzny, 39, 45, 59, 75, 459 z wymiennymi elementami, 213 potokowość, 40 powierzchnia Béziera, 294 powierzchnie wyższego rzędu, 294 powiększanie, 168 poziomy mipmap, 172 pozycja atrybutu wierzchołka, 60 półprzestrzeń, 69 prefiks, 414 profil główny, 44 zgodności, 44 progowanie, 385

program graficzny, 406 obliczeniowy, 406 OpenGL, 47 w postaci binarnej, 220 programy monolityczne, 212 prototyp funkcji, 77 próbkowanie centroidalne, 370 cienia, 513 tekstury rzadkiej, 445 prymityw, 44 zdegenerowany, 56 przechowywanie przekształconych wierzchołków, 254 przeciążanie, 49 funkcji, 203 przecięcie promienia i kuli, 544 promień-płaszczyzna, 549 przekazywanie danych, 123 do shadera, 59 z jednego etapu do drugiego, 61 przekładanie atrybutów, 126 przekształcenia geometryczne, 142 model-widok, 102 obszaru renderingu, 69 rzutowania, 104 współrzędnych, 94 przekształcenie, 91, 94 obrót, 97 skalowanie, 99 transpozycja, 95 przepustowość pamięci, 190, 525 przestrzenie współrzędnych, 92 przestrzeń ekranu, 533 kolorów sRGB, 388 modelu, 92 obiektu, 92 okna, 92 przycięcia, 50, 69, 92 świata, 92 widoku, 92 znormalizowanych współrzędnych urządzenia, 92

przesunięcie, 90, 91 wieloboku, 516 przetwarzanie prymitywów, 275 wierzchołków, 225 przezroczystość, 49 przycięcia definiowane przez użytkownika, 271 przycinanie, 69, 267 linii, 269 trójkątów, 270 względne obiektu, 272 punkt przecięcia, 549 przecięcia w przestrzeni, 544 punkty dowiązania, 116 o dowolnym kształcie, 394 okluzji, 534 sterujące, 64, 107, 276, 294

#### **R**

rasteryzacja, 44, 71 rdzenie cieniowania, 40 refrakcja, 87 reguła stada, 429 renderowanie, 287, 464, 485, 510, 524, 611 asteroidy, 254 bez dołączenia, 373 bez trójkątów, 539 czcionek, 555 czworoboków, 315, 316 do map sześciennych, 353 fraktala, 593 fraktali Julii, 539 gwiezdnego pola, 391 kopii, 244 kreskówkowe, 522 niefotorealistyczne, 520 pośrednie, 576 pośrednie elastyczne, 577 pozaekranowe, 342 punktu, 54 terenu, 288, 289, 290, 291 trójkąta, 56 warstw, 348, 359 warunkowe, 463, 465, 466 wyniku, 189

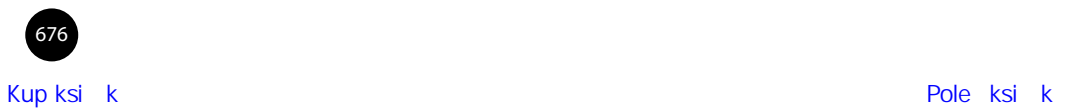

reset grafiki, 623 restart prymitywu, 234 rodzaje geometrii, 300 prymitywów, 313 przekształceń, 94 zmiennych próbki, 160 rozbłysk, 386 odbicia lustrzanego, 486 światła, 381 rozdzielanie atrybutów, 126 rozmiar punktu, 230 rozmycie, 384 rozszerzenia GLSL, 78 OpenGL, 76, 654–662 równanie kwadratowe, 108 mieszające, 339 sześcienne, 109 rysowanie, 231 asteroid, 253 pośrednie, 246 sceny, 357 trójkąta, 55 wielokrotne geometrii, 236 rzucanie cieni, 512 rzutowanie, 91, 104 ortograficzne, 104, 106 perspektywiczne, 104, 105

#### **S**

schemat potoku graficznego, 41 scyntylacja, 169 selektor NEAREST, 171 shader, 40, 49 fragmentów, 51, 62, 164, 178, 323 geometrii, 66, 297, 303, 305, 313 geometrii przekazujący dane dalej, 298 obliczeniowy, 75, 405, 425, 433 sterowania teselacją, 64, 290 wierzchołków, 50, 59, 125, 164, 243, 264 wyliczania teselacji, 65, 291 wysyłający dane, 61 skalar, 88 skalowanie, 99 składanie prymitywów, 68

składowe klasy, 195 słowo kluczowe in, 61 out, 61 uniform, 147 specjalizacja bufora pakietów, 575 spirala, 283 splajn, 110 spoina, 110 sprawdzanie bufora ramki, 354 programów, 207 zakresu, 625 sprężyna, 261, 266 sprite'y punktów, 390 sprzężenie zwrotne, 260 przekształcenia, 254, 259 stała GL\_POINTS, 54 stan potoku, 475 sterowanie aktualizacjami bufora głębi, 333 kolejnością rysowania, 285 potokiem graficznym, 459 przepływem, 467 stosowanie barier w aplikacji, 151 barier w shaderach, 152 rozszerzeń, 77 shaderów geometrii, 300 strona, 440 struktura, 201 danych pakietu, 569 przyspieszenia, 551 strumienie magazynowe, 312 suma prefiksowa, 414, 417 ekskluzyjna, 415 inkluzyjna, 415 symulacja fizyczna, 260 symulator cząsteczek OpenMP, 567 synchronizacja dostępu, 591 dostępu do buforów, 588 dostępu do liczników, 155 dostępu do pamięci, 150, 189 ogrodzeniowa, 477 shaderów obliczeniowych, 411 w OpenGL, 477 system sprężyna-masa, 264, 266

sześcian, 143, 147 szybkość, 623

#### **Ś**

ściskanie głębi, 333 śledzenie promieni, 541, 547, 551 światło otoczenia, 486 rozproszone, 486

#### **T**

tablica, 201 sumowanego obszaru, 419 wierzchołków, 53 technika śledzenia promienia, 551 techniki renderowania, 485 teksele, 521 tekstura bez dowiązań, 458 tekstura samplerBuffer, 265 tekstury, 156 atlasowe, 440 bez dowiązań, 33, 436 mapy sześciennej, 507 pola odległości, 552 punktów, 390 rezydentne, 438 rzadkie, 440, 441, 458 tablicowe, 175, 176 wielopróbkowe, 364 teren zrenderowany, 293 teselacja, 64, 275, 294 czworoboku, 278 trójkąta, 280 za pomocą izolinii, 281 test głębi, 75, 326, 332 nożycowy, 74, 326 szablonu, 74, 326, 328 tokeny typów, 122 torus, 523 transformacja obszaru renderingu, 69, 319 transpozycja, 95 obrazu, 384 trawa, 239–241 trójkąt, 55, 57, 279

tryb filtracji, 165 filtracji tekstur, 172 podziału teselacji, 284 prymitywów shadera geometrii, 300 prymitywów teselacji, 276 punktowy teselacji, 283 zawijania, 165 tworzenie aplikacji, 47 bloków uniform, 133 bufora, 118 buforów, 116 egzemplarzy, 236 macierzy, 89 tekstur, 156 tekstury rzadkiej, 440 widoku tekstury, 193–195 wierzchołków, 56 zmiennych, 53 typ float, 137 skalarny, 198 uniform, 129 typy atrybutów wierzchołka, 228 części, 634 danych, 198 obrazów, 180 próbki, 160 tekstur, 158, 160

#### **U**

UBO, Uniform Buffer Object, 132 uchwyt, 436 układ BGRA, 228 standardowy, 133, 139 współdzielony, 133 unia, 570 uniform, 129 upakowane formaty danych, 454, 455 ustawianie danych dla tablicy, 138 danych macierzy, 138 pojedynczej wartości, 137 usuwanie trójkątów, 70

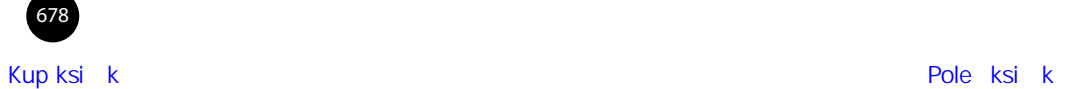

użycie

formatów zmiennoprzecinkowych, 375 maski, 342

#### **V**

VAO, 52

#### **W**

warstwa, 175 abstrakcji, 40 wartości parametru primitiveMode, 259 uzmiennione, 255 wątek, 564, 612 wczesne testowanie, 335 wczytywanie obiektów, 128 pliku .KTX, 163 tekstur, 162 z pliku, 128, 162 wejścia shadera obliczeniowego, 408 shadera wierzchołków, 126 wektor, 82, 199 boczny, 103 góry, 103 jednorodny, 84 jednostkowy, 83 ortogonalny, 90 ortonormalny, 90 znormalizowany, 83 wersja binarna programu, 220 wersje OpenGL, 42, 641 węzeł, 110 widoki obrazu HDR, 377 tekstur, 193 wielokrotne próbkowanie, 75, 363 wykorzystanie wierzchołka, 476 wielowątkowość, 563 wierzchołek, 44 bazowy, 234 właściwości materiału, 510, 579 wskaźnik na funkcję, 79

współczynnik ekspozycji, 378 współrzędne barycentryczne, 276 jednorodne, 69 obiektu, 92 okna, 70 świata, 93 tekstury, 163 widoku, 93 wydajność CPU, 563 kompilacji shadera, 608 wygładzanie linii, 362 wyjścia shadera obliczeniowego, 408 wyjście koloru, 336 wykładniki współdzielone, 193 wykonywanie shaderów obliczeniowych, 407 wykorzystanie wątków, 564 wykrywanie krawędzi, 372 wyliczanie teselacji, 278, 282, 295 wyłączenie interpolacji, 324 wynik zapytania, 462 wypełnienie listy jednokierunkowej, 187 wysoki zakres dynamiczny, 376 wyścig, 589 wyświetlanie normalnych, 312

#### **Z**

zadania równolegle, 40 w locie, 39 zapis tekstur w shaderach, 180 zapytania czasomierza, 468 indeksowane, 473 o liczbę prymitywów, 473 o okluzję, 460, 463, 466 sprzężenia zwrotnego przekształceń, 471 stanu potoku, 475 zarządzanie danymi, 435 zatwierdzaniem tekstury, 443 zastosowanie bloku magazynu, 148 efektu mgły, 519, 521 zatwierdzanie tekstury, 443 zawijanie tekstur, 173

zbiór Julii, 539 Mandelbrota, 540 zero kopiowania, 588 zgodność celów, 194 zmiana typu prymitywu, 309 zmienna, 53 zmienne uniform, 129 aranżacja, 130 przekształcenia geometryczne, 142 ustawianie, 130 zmienne wbudowane, 56 zmiennoprzecinkowe bufory ramki, 374 znaczniki magazynu, 117 mapowania buforów, 120 znak obszaru, 70 znormalizowana przestrzeń urządzenia, 69 zrównoleglenie, 40 zrównoleglona suma prefiksowa, 414 zrzut ekranu, 399 zwiększanie wydajności, 602 liczby kierunków, 535

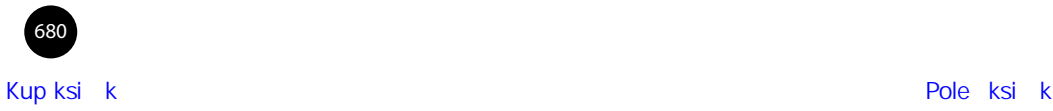

# PROGRAM PARTNERSKI

GRUPY WYDAWNICZEJ HELION

**1. ZAREJESTRUJ SIĘ** 2. PREZENTUJ KSIĄŻKI **3. ZBIERAJ PROWIZJĘ** 

Zmień swoją stronę WWW w działający bankomat!

Dowiedz się więcej i dołącz już dzisiaj! http://program-partnerski.helion.pl

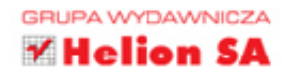

Biblioteka OpenGL jest potężnym systemem graficznym, doskonałym API do generowania<br>grafiki trójwymiarowej w czasie rzeczywistym. System ten nadaje się znakomicie do wizualizacji wszelkiego rodzaju odwzorowań zjawisk fizycznych czy obiektów technicznych, a także do przedstawiania symulacji ze zmieniającymi się parametrami. Często jest wykorzystywany do pisania gier komputerowych. Daje możliwość tworzenia świetnej grafiki na wiele różnych platform z wykorzystaniem tych samych zestawów instrukcji. Co ważne, OpenGL jest całkowicie darmowa biblioteka, a dostepność licznych rozszerzeń znakomicie zwieksza zakres jej zastosowań.

Ninieisza ksiażka stanowi doskonałe wprowadzenie w tematykę OpenGL dla każdego programisty, nawet dla osób niezbyt biegłych w zagadnieniach grafiki komputerowej. Zawiera opis całego głównego API, kluczowych rozszerzeń i wszystkich typów shaderów z uwzględnieniem najnowszych elementów biblioteki. Wyjaśniono tu zasady działania OpenGL i opisano zagadnienia potoków graficznych. Stopniowo czytelnik jest zaznajamiany z coraz bardziej złożonymi technikami. W książce znalazły się liczne przykłady kodu działającego na kilku popularnych platformach. Warto podkreślić, że autorzy poza API przedstawili również najlepsze praktyki programistyczne.

#### W tej książce opisano między innymi:

- podstawy (w tym matematyczne) grafiki 3D czasu rzeczywistego
- najważniejsze techniki renderowania, przekształcania i teksturowania obiektów
- shadery i jezyk GLSL (OpenGL Shading Language)
- $\blacksquare$ kwestie zarządzania danymi i kontroli dostępu do tych danych
- techniki budowania większych aplikacji i wdrażania ich na wielu platformach
- rendering zaawansowany: symulację oświetlenia i efekty artystyczne
- sposoby poprawiania wydajności, redukcji narzutu CPU i analizy zachowania GPU
- m. nowości w OpenGL, takie jak kompresja tekstur, rysowanie tekstu, rendering czcionek za pomocą pól odległości, wysokiej jakości filtrowanie tekstur i użycie OpenMP

Graham Sellers — architekt oprogramowania w firmie AMD. Reprezentant AMD w OpenGL Architecture Review Board (OpenGL ARB, zrzeszenie firm zajmujących się rozwojem OpenGL), współautor wielu rozszerzeń oraz głównej specyfikacji OpenGL. Właściciel kilku patentów związanych z przetwarzaniem obrazów i grafika komputerowa.

Richard S. Wright Jr. - starszy inżynier oprogramowania w Software Bisque. Twórca oprogramowania na potrzeby astronomii z wykorzystaniem OpenGL.

**Nicholas Haemel** — dyrektor oprogramowania kamerowego w firmie NVIDIA. Reprezentant firmy NVIDIA w konsorcjum Khronos Group, autor wielu rozszerzeń OpenGL.

sięgnij po WIĘCEJ

#### **OpenGL? Kreatywnych** ogranicza tylko wyobraźnia!

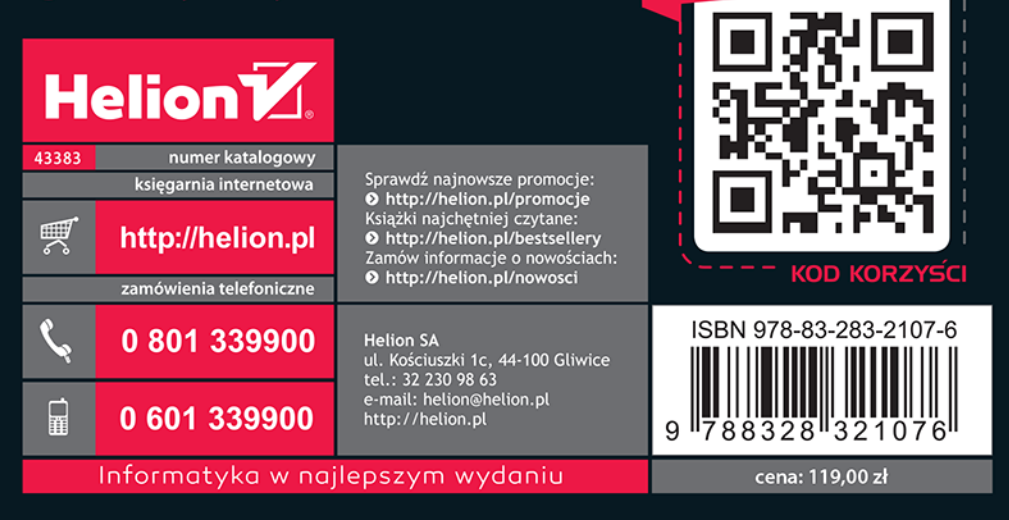